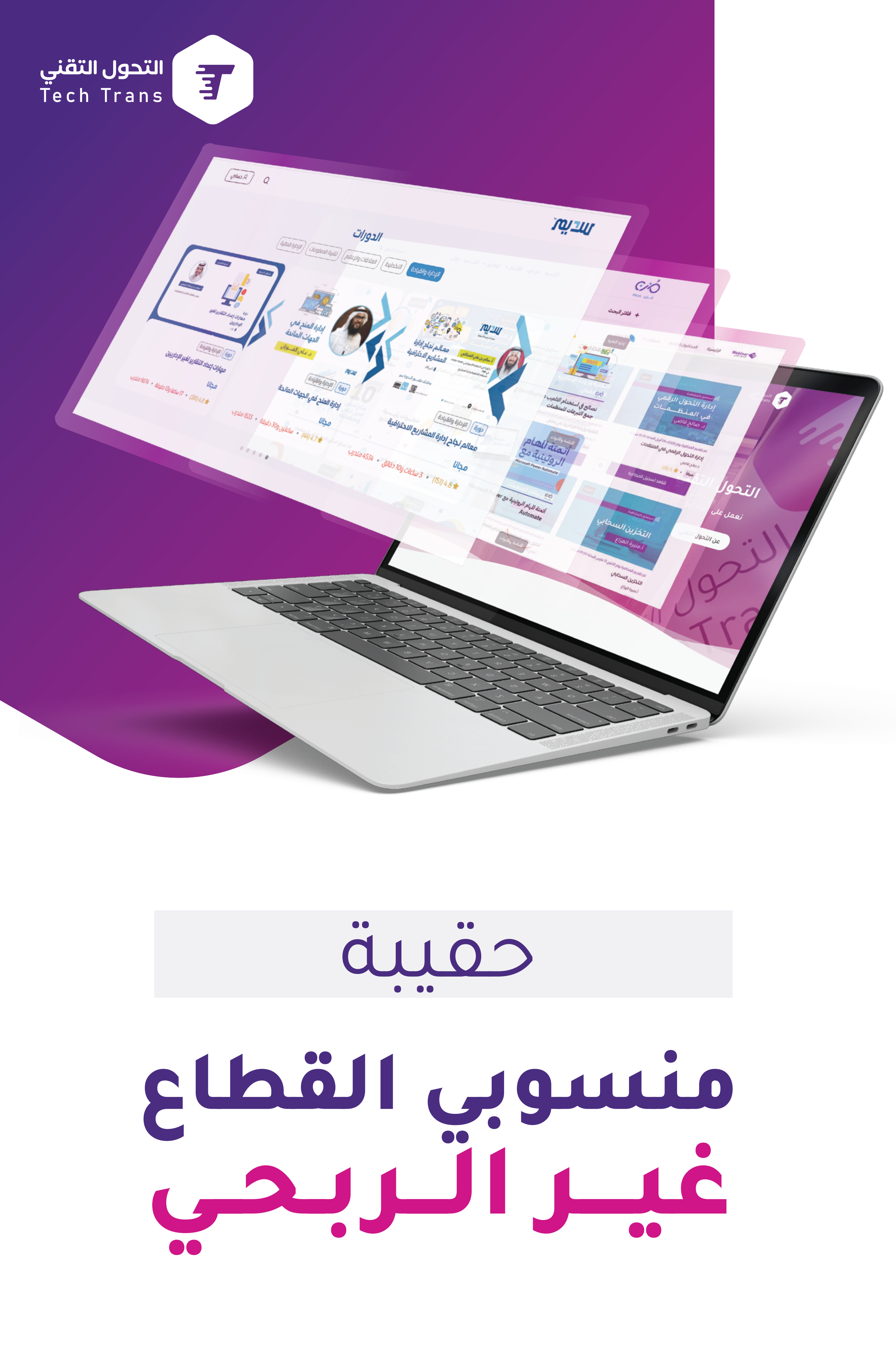

حقيبة تثقيفية وتطويرية تهم كل من يعـــمل بالقطاع غير الربـــــحي

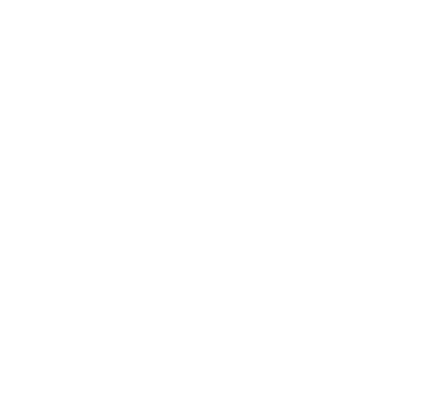

# **محتوى ثري لكل العاملين في المنظمات غير الربحية من**

## **مرفقات إدارية وملفات للتحميل**

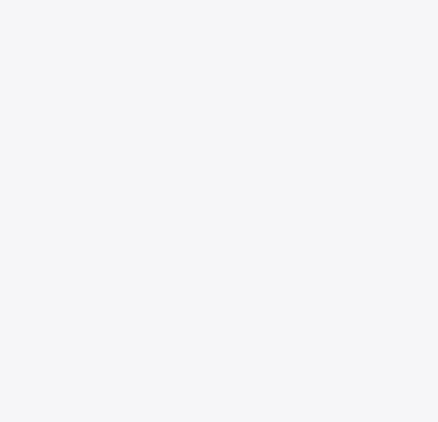

المديــــــــــر التنفــــيـــــذي

مدير الموارد البشرية

تــقنيـة المعلـــومــــــات

إدارة التــــســـــــويــــــــــــق

- - إدارة المـــشـــــاريــــــــــــع

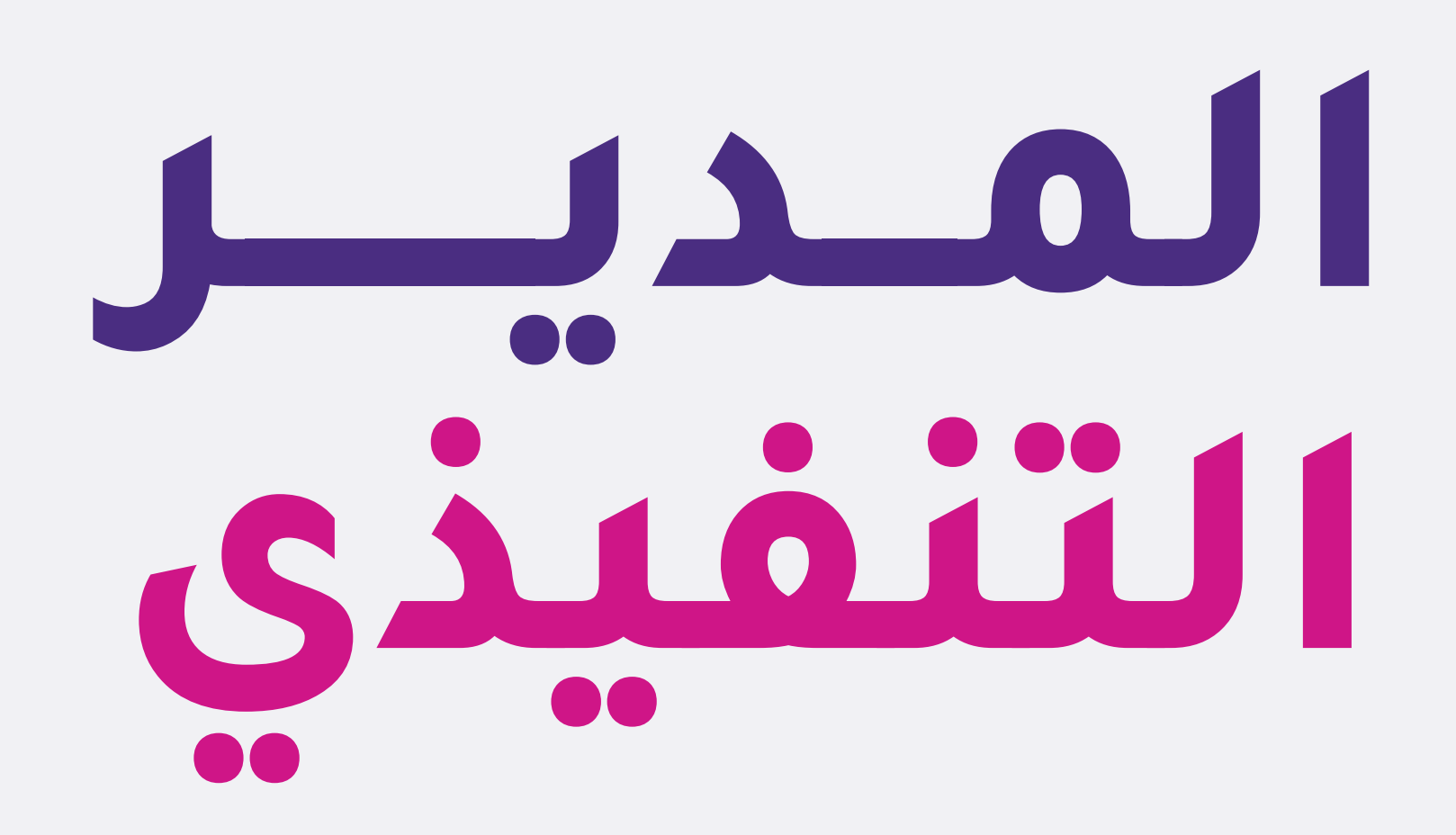

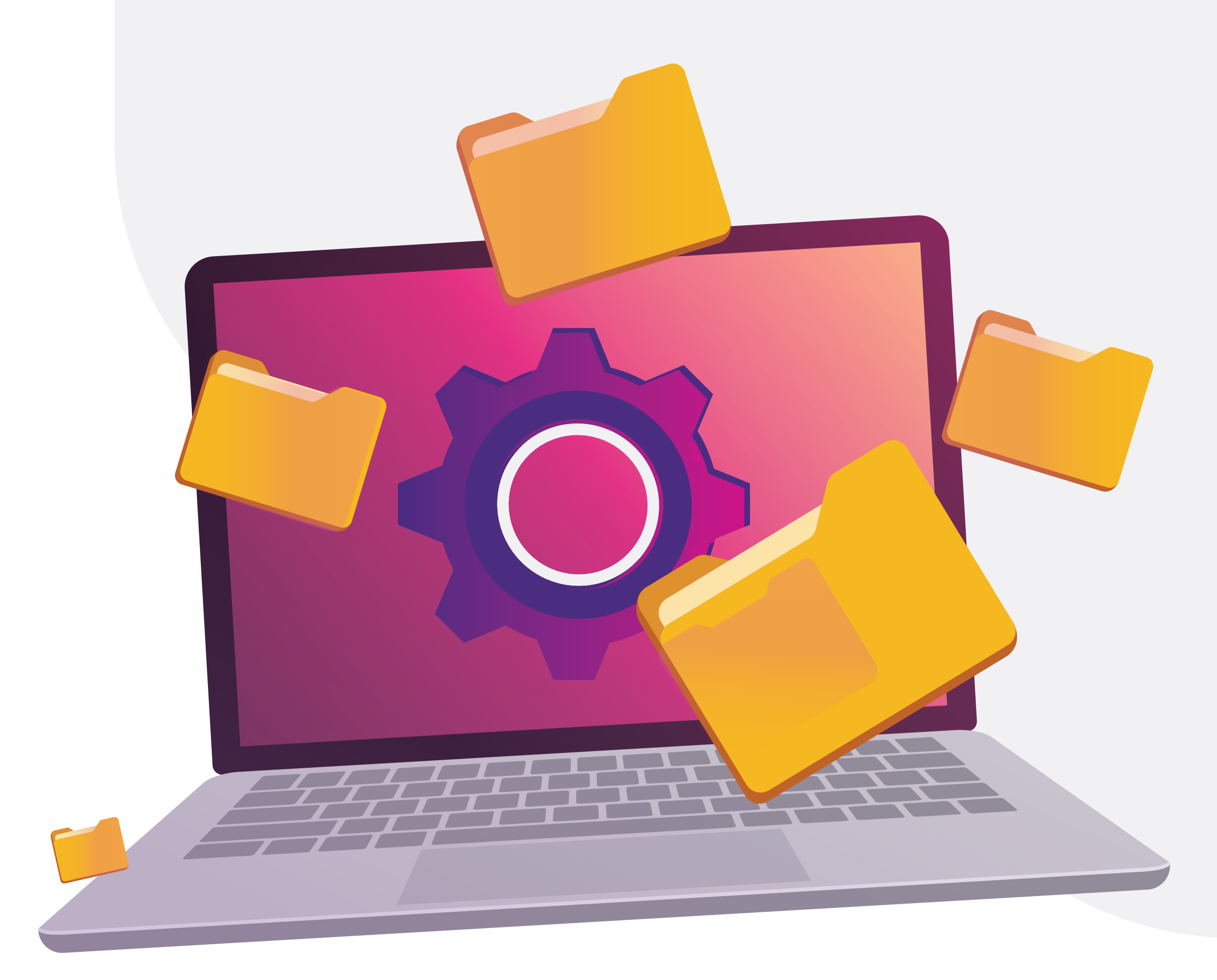

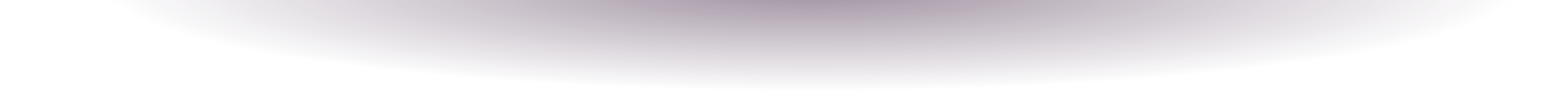

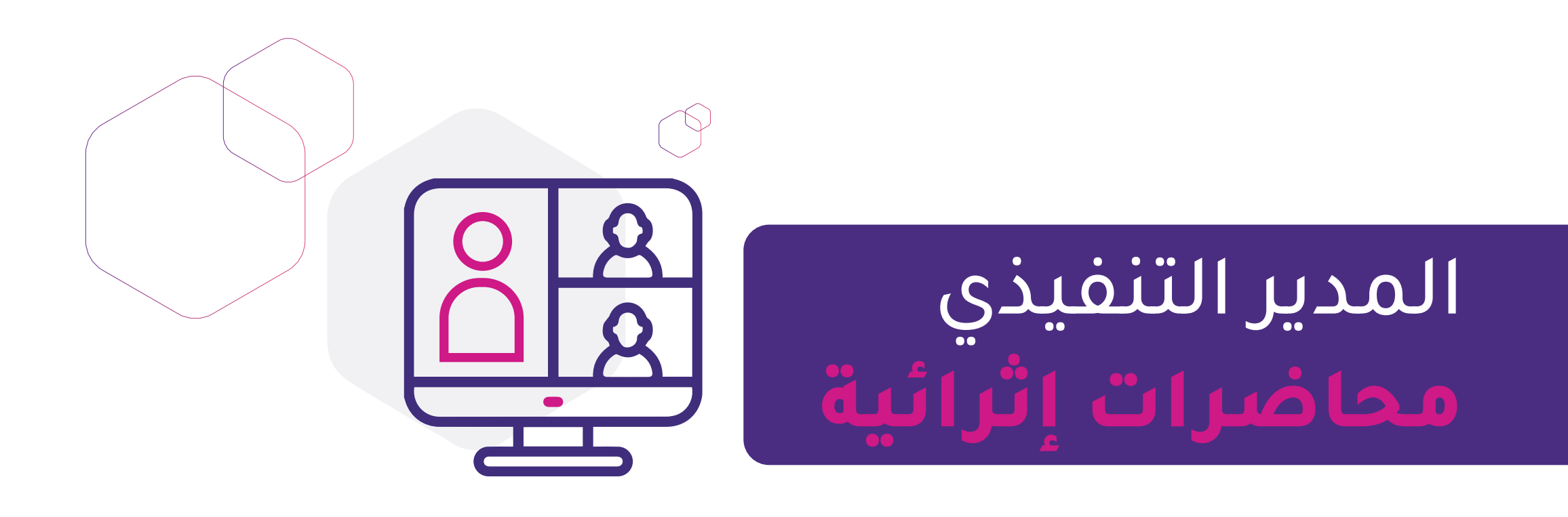

- **[إدارة المهام والمشاريع التقنية عبر برنامج](https://webinars.tts.sa/webinars/177)Trello** 
	- **[إدارة وعرض البيانات عبر](https://webinars.tts.sa/webinars/13) Studio Data Google**
		- **[استخدام تطبيقات جوجل في العمل الإداري](https://webinars.tts.sa/webinars/17)**
- **برنامج أسانا ASANA[لتنظيم وإدارة المهام والمشاريع](https://webinars.tts.sa/webinars/127)**
- **[تصميم تقارير العمل الاحترافية باستخدام إكسل](https://webinars.tts.sa/webinars/131)Dashboards Excel**
	- **[إدارة التحول الرقمي في المنظمات](https://webinars.tts.sa/webinars/184)**
	- **[مدخل لتطبيقات الأعمال السحابية ٣٦٥](https://webinars.tts.sa/webinars/67) Microsoft**
	- **المنهجية الرشيقة في التخطيط التقني للمنظمات غير الربحية**
		- **[التخطيط التقني للمنظمات غير الربحية](https://webinars.tts.sa/webinars/89)**
		- **[معايير تقييم الأداء الرقمي في القطاع غير الربحي](https://webinars.tts.sa/webinars/118)**
			- **[تحليل البيانات باستخدام](https://webinars.tts.sa/webinars/114) BI POWER**
		- **[بناء الخطط الاستراتيجية التقنية في المنظمات غير الربحية](https://webinars.tts.sa/webinars/103)**
	- **[الحلول الرقمية في رفع كفاءة الأعمال للمنظمات غير الربحية](https://webinars.tts.sa/webinars/116)**
		- **[إدارة المخاطر الرقمية في المنظمة غير الربحية](https://webinars.tts.sa/webinars/119)**
- **[تطبيقات جوجل لرفع كفاءة العمل والإنتاجية باستخدام](https://webinars.tts.sa/webinars/123)(Sheet Google(**
- **[تطبيقات جوجل لرفع كفاءة العمل والإنتاجية باستخدام](https://webinars.tts.sa/webinars/125)(Form Google(**
- **[تطبيقات جوجل لرفع كفاءة العمل والإنتاجية باستخدام](https://webinars.tts.sa/webinars/126)( DOC Google(** 
	- **[كيف تبدأ المنظمات بالتخطيط التقني؟](https://webinars.tts.sa/webinars/172)**
	- **[تحليل البيانات باستخدام](https://webinars.tts.sa/webinars/137) Space Work Google**
		- **[رشاقة الاستراتيجية](https://webinars.tts.sa/webinars/174) Agility Strategic**
	- **[إدارة المشاريع والمهام باستخدام](https://webinars.tts.sa/webinars/115) Teams Microsoft**
	- **[تخطيط وإدارة المشاريع باستخدام](https://webinars.tts.sa/webinars/135) Project Microsoft**
		- **[تحليل بيانات المنظمات باستخدام](https://webinars.tts.sa/webinars/180) Sheets Google**

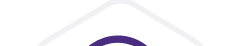

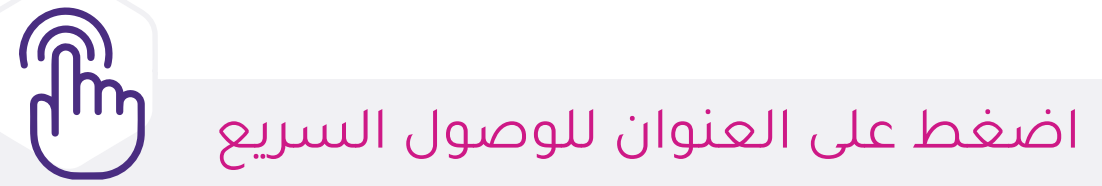

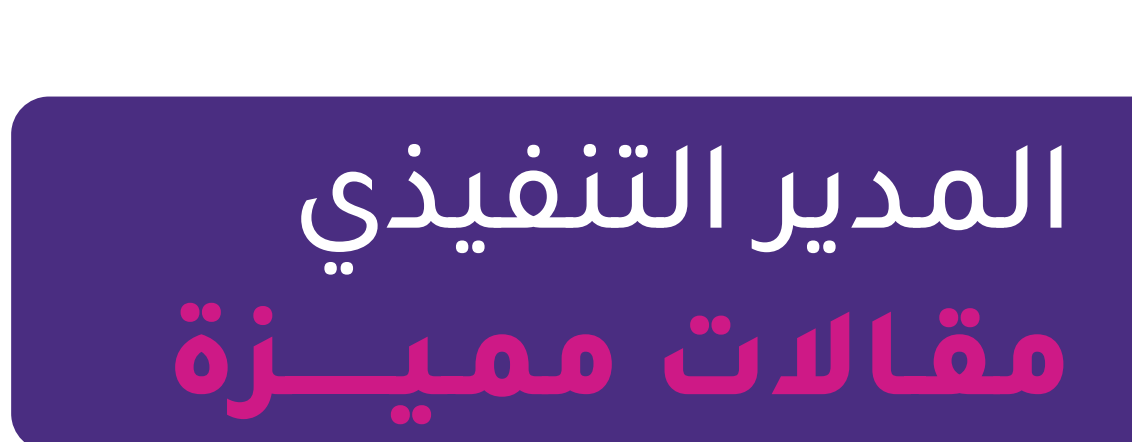

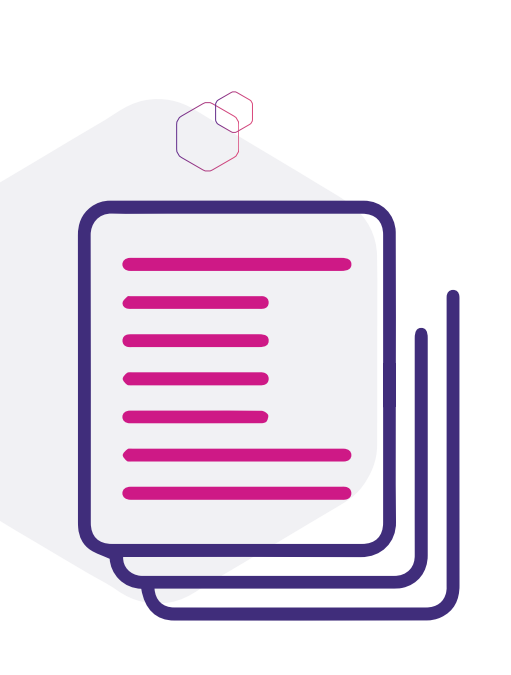

- **[خطوات للبدء في التحول الرقمي للمنظمات](http://mozn.ws/89551) 7**
	- **أبرز 3 [ركائز للتحول الرقمي في المنظمات](http://mozn.ws/89705)**
	- **GPT Chat [وأهمية استخدامه في المنظمات](http://mozn.ws/89718)**
- **[نصائح لتمكين التحول الرقمي في منظمتك](http://mozn.ws/89730) 10**
	- **[خطوات رئيسية نحو تحول رقمي ناجح](http://mozn.ws/89759) 4**
- **[معتقدات خاطئة حول التحول الرقمي في المنظمات](http://mozn.ws/89764) 6**
- **أتمتة المهام الروتينية مع [Automate Power Microsoft](http://mozn.ws/89838)**
- **معالجة اللغة الطبيعية (NLP([وطرق توظيفها بذكاء في أعمال منظمتك](http://mozn.ws/89844)**
	- **[أدوات الذكاء الاصطناعي تساعدك في مهام أعمالك](http://mozn.ws/89850)**

- **نصائح في استخدام التلعيب [Gamification في جمع التبرعات للمنظمات](http://mozn.ws/89865)**
	- **ً [توقيع الوثائق والمستندات إلكترونيا باستخدام](https://www.mozn.ws/86020) DocuSign**
	- **إضافات في تطبيقات Drive Google [تساعد في رفع إنتاجية العمل](https://www.mozn.ws/86122)** 
		- **خدمات جوجل Google [لزيادة الإنتاجية](https://www.mozn.ws/86126)**
		- **[مميزات احترافية في خدمة البريد الإلكتروني جيميل](https://www.mozn.ws/86155) Gmail 8**
			- **[طرق عملية لتنظيم مستندات منظمتك في](http://mozn.ws/86194) Drive Google**
			- **ً [أدوات تطبيقية تساعدك في توقيع مستنداتك إلكترونيا](https://www.mozn.ws/86203) 6**
				- **ّ [كيف تفعل الأرشفة الإلكترونية في إدارتك؟](https://www.mozn.ws/86207)**
				- **في برنامج اكسلExcel [خصائص عملية تجعلك خبيراً](http://mozn.ws/88230)**
- **[صمم صفحات وتقارير تفاعلية لمنظمتك بأسهل البرامج](http://mozn.ws/88331) Sway Microsoft**
	- **[عزز من إنتاجية إدارتك مع تطبيق يامر](http://mozn.ws/88344) Yammer**
	- **[أخطاء شائعة أثناء الكتابة في برنامج مايكروسوفت وورد](http://mozn.ws/88564) Word 5**
		- **[كيف تختار جهاز محمول مناسب؟](https://t.co/3CrtbHlUsw)**
		- **[نصائح للحفاظ على بيانات منظمتك وحماية خصوصيتها](http://mozn.ws/88601) 8**

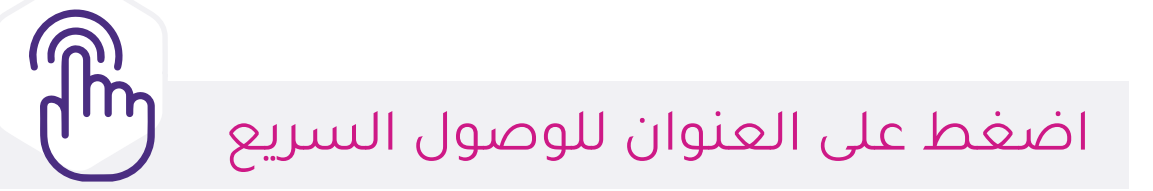

### **[مهارات إعداد التقارير لغير الإداريين](https://sdeem.org/courses/37)**

- **ً [الدوال الأكثر شيوعا في برنامج اكسل](http://mozn.ws/88770) Excel تساعدك في التعامل مع البيانات**
	- **[أنظمة تقنية لرفع الإنتاجية وتحسين الخدمات في المنظمات](http://mozn.ws/88805)**
		- **اختصار في أكسل 15 Excel [تقلص ساعات عملك](http://mozn.ws/88955)**
		- **[خطوات تساعدك في تحقيق التحول الرقمي](http://mozn.ws/89221) 5**
		- **فوائد في الشات بوت 10 bot Chat [تسهل أعمال منظمتك](http://mozn.ws/89221)**
	- **أبرز إضافات جوجل كروم Chrome Google [المساعدة في أعمالك المكتبية](http://mozn.ws/89336)**

- **[الاستراتيجية الناجحة](https://sdeem.org/courses/27)**
- **[تطورات التقنية للمدراء التنفيذيون](https://sdeem.org/courses/21)**
	- **[القائد الناجح](https://sdeem.org/courses/35)**
- **[التخطيط التشغيلي للمؤسسات غير الهادفة للربح](https://sdeem.org/courses/35)**
	- **[اتخاذ القرارات باستخدام القبعات الست](https://sdeem.org/courses/24)**
		- **[أدوات لصناعة القادة](https://sdeem.org/courses/33) 10**
		- **[تنمية القيادات في القطاع الخيري](https://sdeem.org/courses/4)**
			- **[التخطيط الاستراتيجي](https://sdeem.org/courses/10)**
			- **[التعامل في بيئة العمل](https://sdeem.org/courses/8)**
				- **[مدخل لبناء الخطة](https://sdeem.org/courses/27)**
			- **[الإبداع في مهارات الإقناع](https://sdeem.org/courses/2444)**
		- **[التخطيط التشغيلي للمؤسسات](https://sdeem.org/courses/16)**

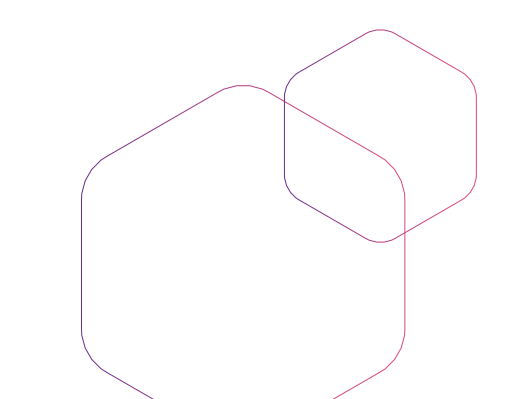

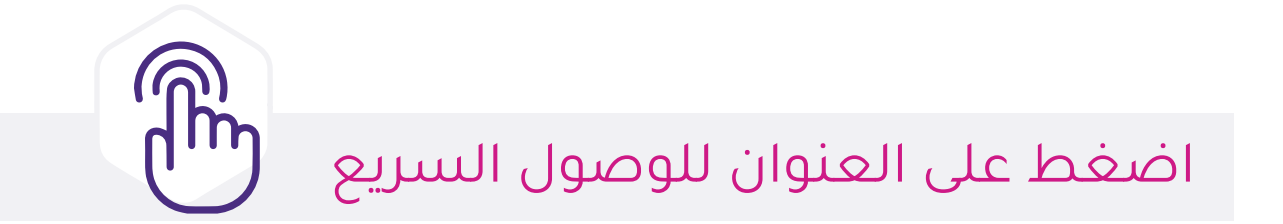

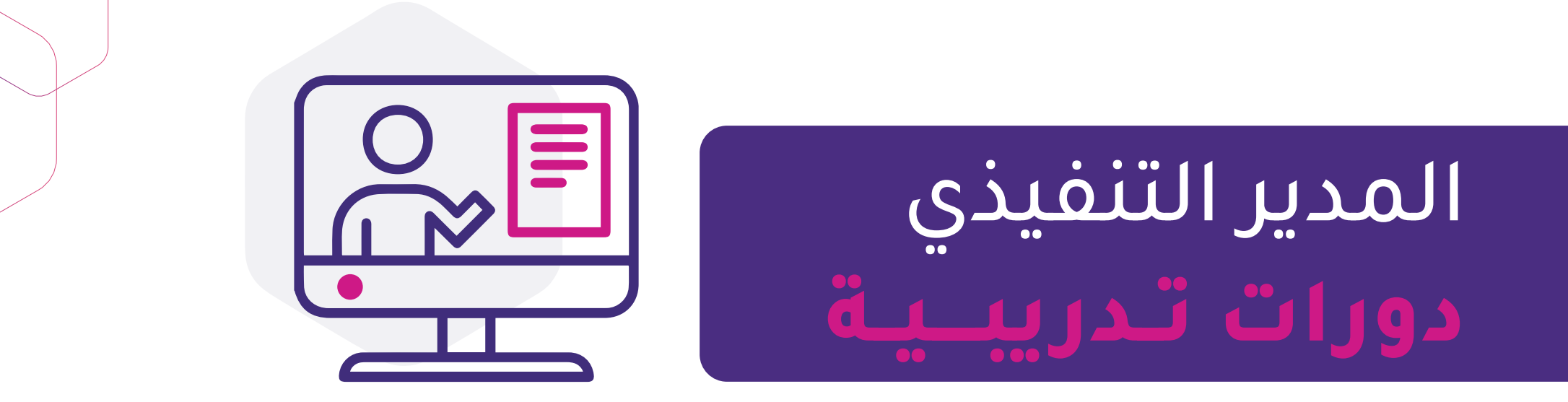

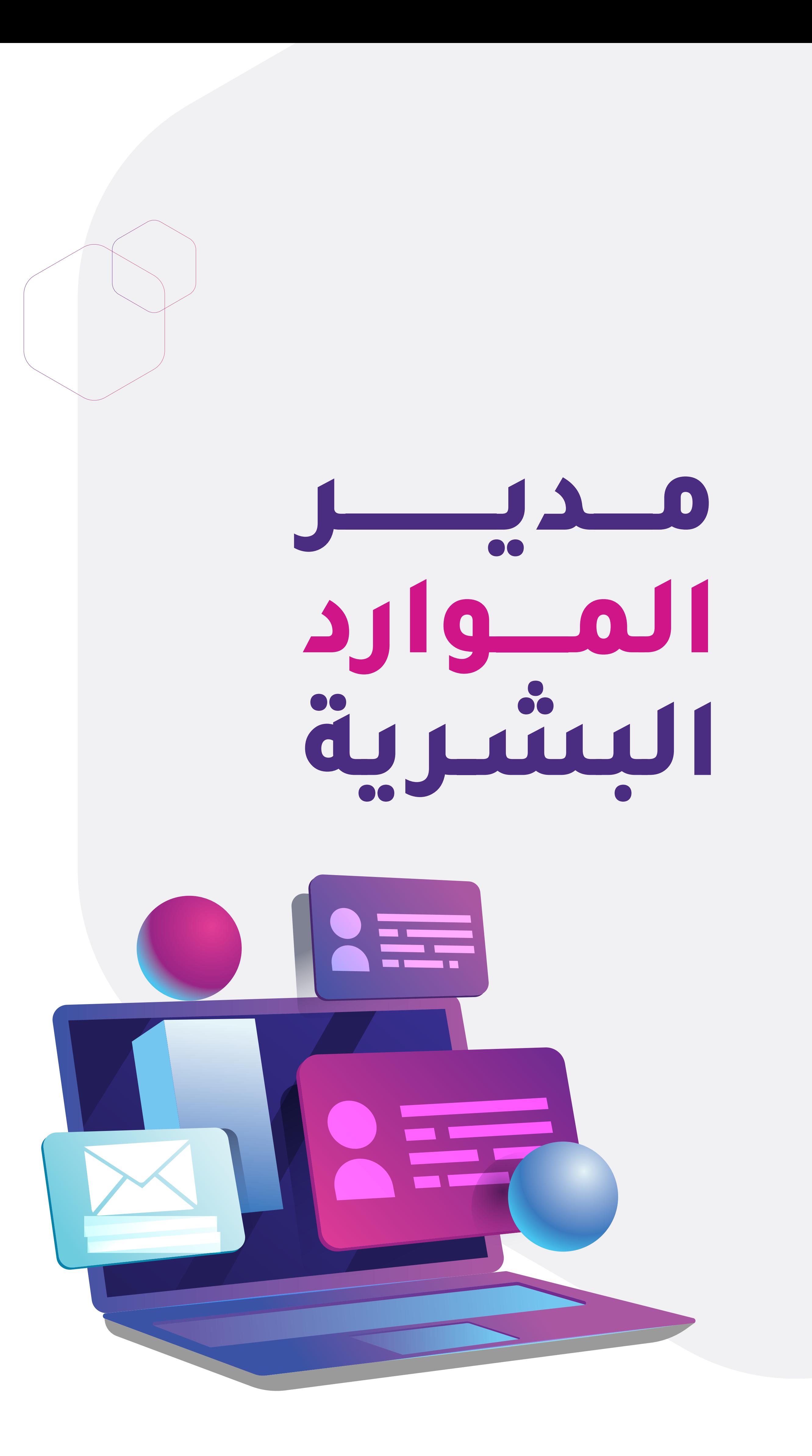

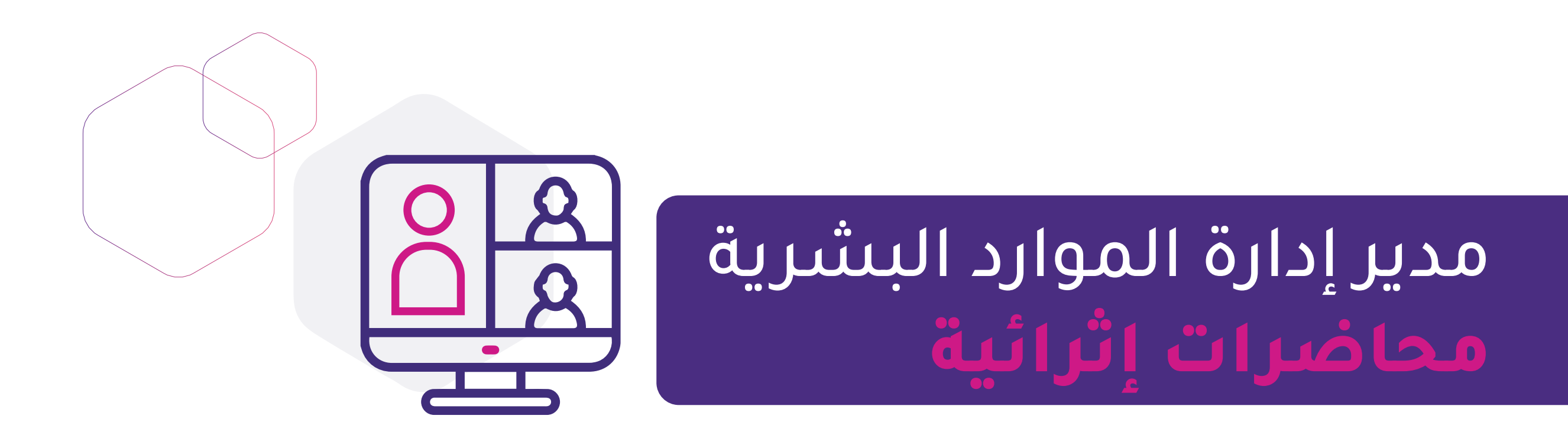

- **[إدارة وعرض البيانات عبر](https://webinars.tts.sa/webinars/13) Studio Data Google**
- **[تصميم تقارير العمل الاحترافية باستخدام إكسل](https://webinars.tts.sa/webinars/131) Dashboards Excel**
	- **[تحليل القوائم المالية باستخدام](https://webinars.tts.sa/webinars/13) EXCEL**
		- **[المصادر المفتوحة في أنظمة](https://webinars.tts.sa/webinars/170) ERP**
	- **[مدخل لتطبيقات الأعمال السحابية ٣٦٥](https://webinars.tts.sa/webinars/67) Microsoft**
		- **[تحليل البيانات باستخدام](https://webinars.tts.sa/webinars/114) BI POWER**
	- **[منهجية كايزن في التحسين التقني للقطاع غير الربحي](https://webinars.tts.sa/webinars/101)**
	- **برنامج أسانا ASANA[لتنظيم وإدارة المهام والمشاريع](https://webinars.tts.sa/webinars/127)**
- **[تطبيقات جوجل لرفع كفاءة العمل والإنتاجية باستخدام](https://webinars.tts.sa/webinars/123)(Sheet Google(**

- **[تحليل البيانات واتخاذ القرارات](https://webinars.tts.sa/webinars/155)**
- **[تطبيقات جوجل لرفع كفاءة العمل والإنتاجية باستخدام](https://webinars.tts.sa/webinars/125)(Form Google(** 
	- **[أدوات تقنية لإدارة الموارد البشرية](https://webinars.tts.sa/webinars/152)**
- **[تطبيقات جوجل لرفع كفاءة العمل والإنتاجية باستخدام](https://webinars.tts.sa/webinars/126)( DOC Google(** 
	- **[إدارة المشاريع والمهام باستخدام](https://webinars.tts.sa/webinars/115) Teams Microsoft**
	- **[تخطيط وإدارة المشاريع باستخدام](https://webinars.tts.sa/webinars/135) Project Microsoft**
	- **[خدمات جوجل السحابية للتحول لبيئة عمل رقمية](https://webinars.tts.sa/webinars/137) Space Work Google**
- **[تطبيقات جوجل لرفع كفاءة العمل والإنتاجية باستخدام](https://webinars.tts.sa/webinars/126)( DOC Google(** 
	- **[أدوات تقنية لإدارة الموارد البشرية](https://webinars.tts.sa/webinars/152)**
		- **أنظمة ERP[بين النجاح والفشل](https://webinars.tts.sa/webinars/153)**
	- **[إدارة المهام والمشاريع التقنية عبر برنامج](https://webinars.tts.sa/webinars/177) Trello**
	- **[تحليل بيانات المنظمات باستخدام](https://webinars.tts.sa/webinars/180) Sheets Google**
		- **[رشاقة الاستراتيجية](https://webinars.tts.sa/webinars/174) Agility Strategic**
		- **[كيف تبدأ المنظمات بالتخطيط التقني؟](https://webinars.tts.sa/webinars/172)**

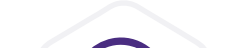

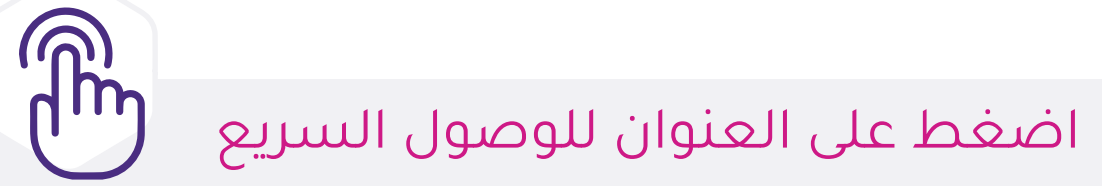

- **[أهمية النظام المحاسبي في إدارة المنظمات](http://mozn.ws/89565)**
	- **أبرز 3 [ركائز للتحول الرقمي في المنظمات](http://mozn.ws/89705)**
	- **GPT Chat [وأهمية استخدامه في المنظمات](http://mozn.ws/89718)**
- **[نصائح لتمكين التحول الرقمي في منظمتك](http://mozn.ws/89730) 10**
	- **[خطوات رئيسية نحو تحول رقمي ناجح](http://mozn.ws/89759) 4**
- **[معتقدات خاطئة حول التحول الرقمي في المنظمات](http://mozn.ws/89764) 6**
- **أتمتة المهام الروتينية مع [Automate Power Microsoft](http://mozn.ws/89838)**
- **معالجة اللغة الطبيعية (NLP([وطرق توظيفها بذكاء في أعمال منظمتك](http://mozn.ws/89844)**
	- **[أدوات الذكاء الاصطناعي تساعدك في مهام أعمالك](http://mozn.ws/89850)**

### **ً [توقيع الوثائق والمستندات إلكترونيا باستخدام](https://www.mozn.ws/86020) DocuSign**

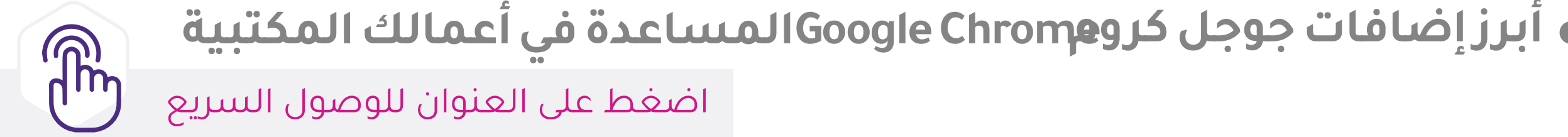

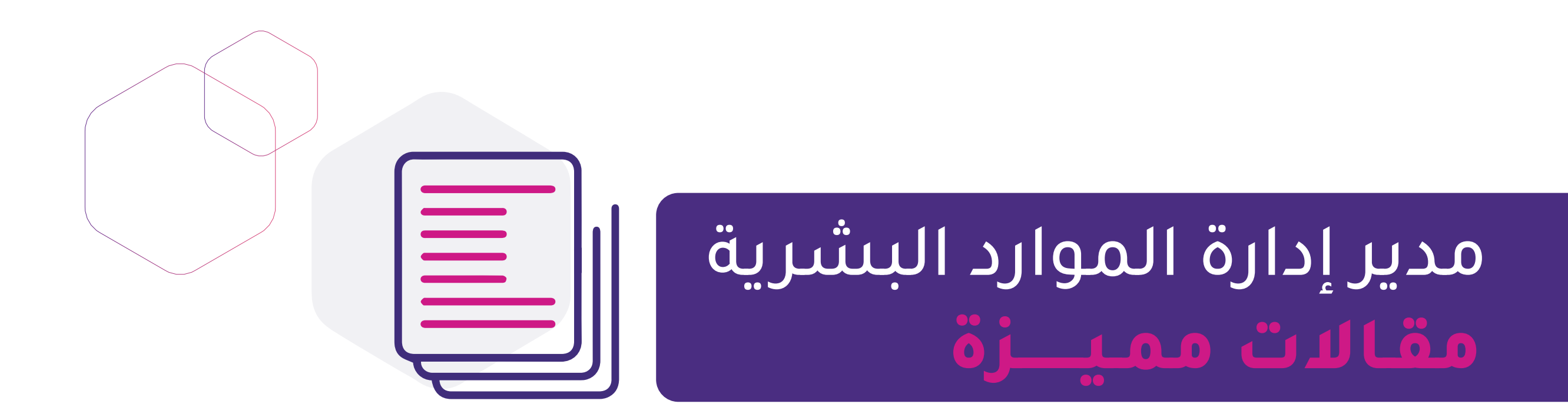

- **إضافات في تطبيقات Drive Google [تساعد في رفع إنتاجية العمل](https://www.mozn.ws/86122)** 
	- **خدمات جوجل Google [لزيادة الإنتاجية](https://www.mozn.ws/86122)**
	- **[مميزات احترافية في خدمة البريد الإلكتروني جيميل](https://www.mozn.ws/86155) Gmail 8**
		- **[طرق عملية لتنظيم مستندات منظمتك في](http://mozn.ws/86194) Drive Google**
			- **في برنامج اكسلExcel [خصائص عملية تجعلك خبيراً](http://mozn.ws/88230)**
				- **[عزز من إنتاجية إدارتك مع تطبيق يامر](http://mozn.ws/88344) Yammer**
- **[أخطاء شائعة أثناء الكتابة في برنامج مايكروسوفت وورد](http://mozn.ws/88564) Word 5**
	- **[كيف تختار جهاز محمول مناسب؟](https://t.co/3CrtbHlUsw)**
	- **[نصائح للحفاظ على بيانات منظمتك وحماية خصوصيتها](http://mozn.ws/88601) 8**
- **ً [الدوال الأكثر شيوعا في برنامج اكسل](http://mozn.ws/88770) Excel تساعدك في التعامل مع البيانات**
	- **[أنظمة تقنية لرفع الإنتاجية وتحسين الخدمات في المنظمات](http://mozn.ws/88805)**
		- **اختصار في أكسل 15 Excel [تقلص ساعات عملك](http://mozn.ws/88955)**
		- **فوائد في الشات بوت 10 bot Chat [تسهل أعمال منظمتك](http://mozn.ws/89308)**
	-

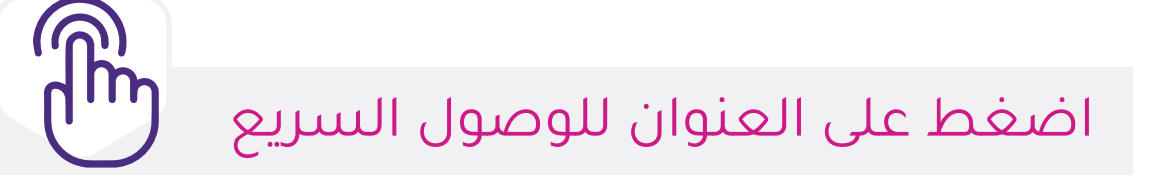

- **[مهارات إعداد التقارير لغير الإداريين](https://sdeem.org/courses/37)**
- **[المالية لغير الماليين في الجهات الخيرية](https://sdeem.org/courses/18)**
- **[بناء الهياكل واللوائح الإدارية والتنظيمية](https://sdeem.org/courses/15)**
- **[اتخاذ القرارات باستخدام القبعات الست](https://sdeem.org/courses/24)**
	- **[أدوات لصناعة القادة](https://sdeem.org/courses/24) 10**
	- **[تنمية القيادات في القطاع الخيري](https://sdeem.org/courses/4)**
		- **[التخطيط الاستراتيجي](https://sdeem.org/courses/10)**
			- **[خطة جمع التبرعات](https://sdeem.org/courses/19)**
		- **[التعامل في بيئة العمل](https://sdeem.org/courses/8)**

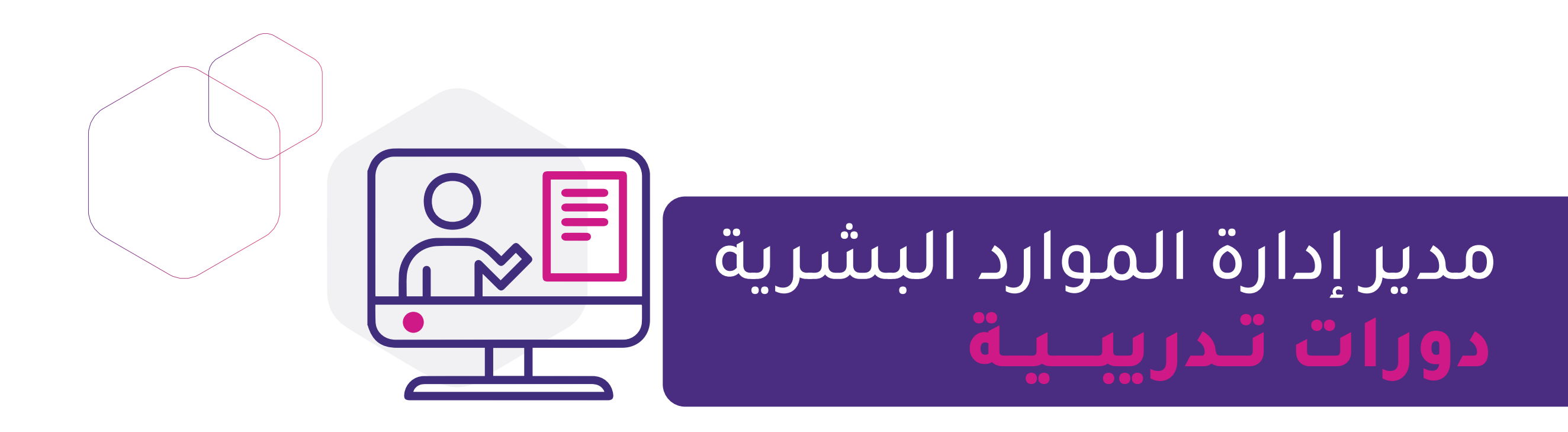

**[مبادئ متقدمة في إدارة العمل الخيري](https://sdeem.org/courses/6)**

**[الإبداع في مهارات الإقناع](https://sdeem.org/courses/2444)**

**[مدخل لبناء الخطة الاستراتيجية الناجحة](https://sdeem.org/courses/27)**

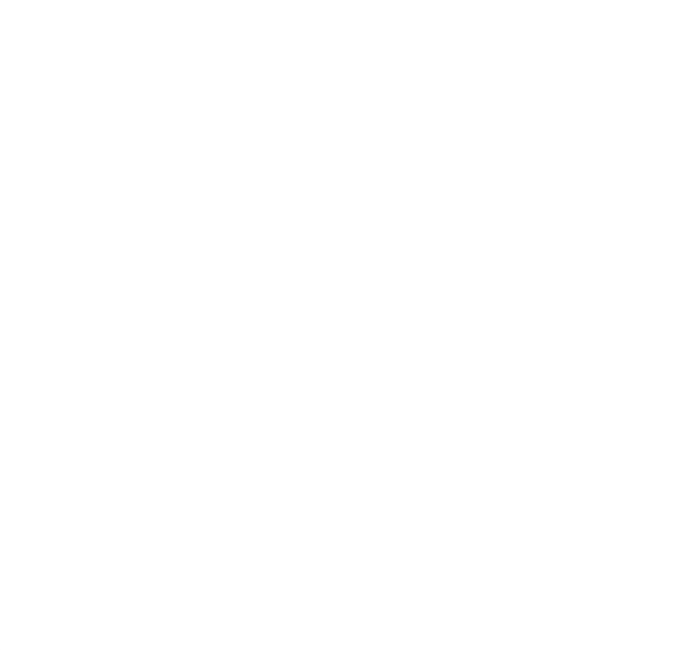

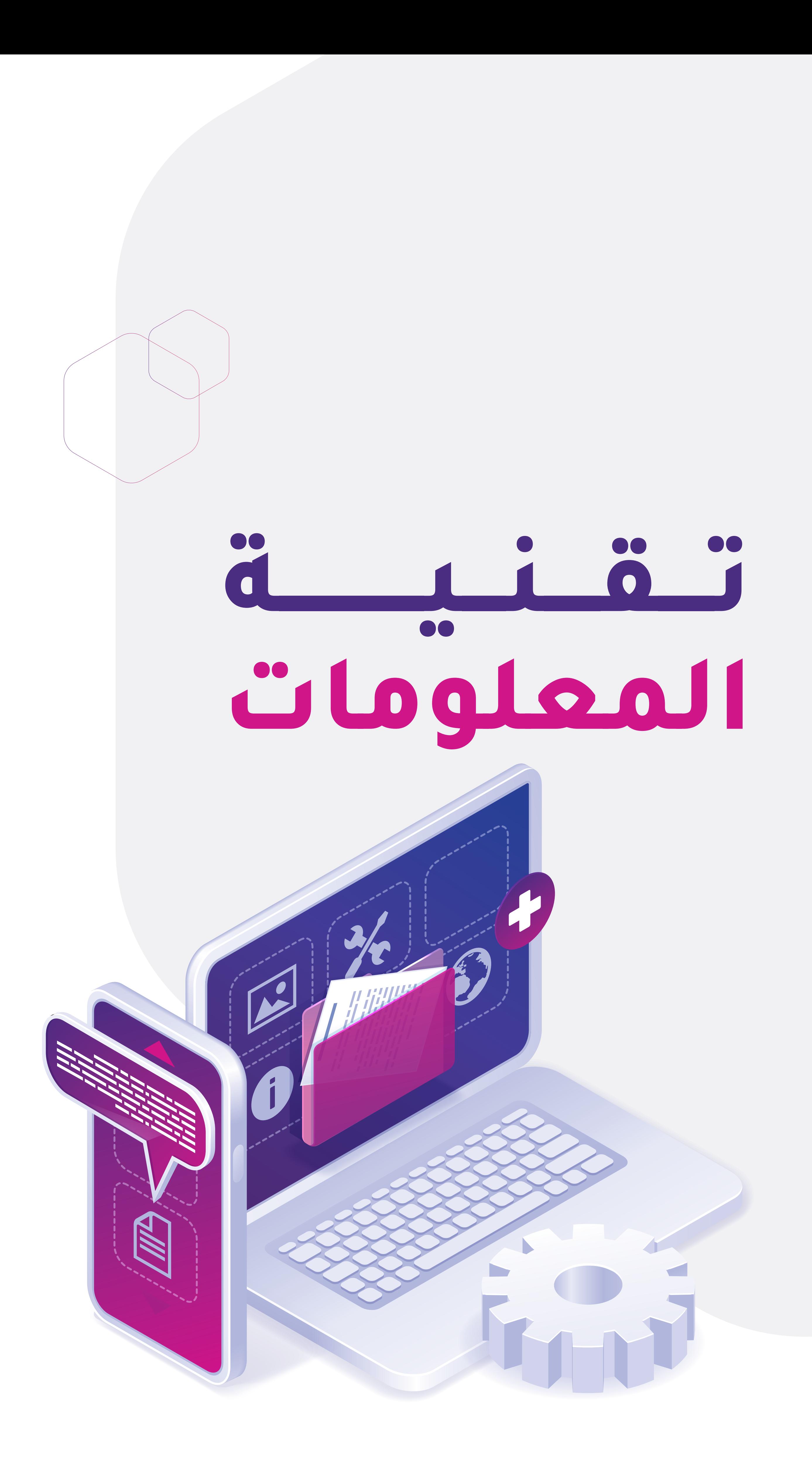

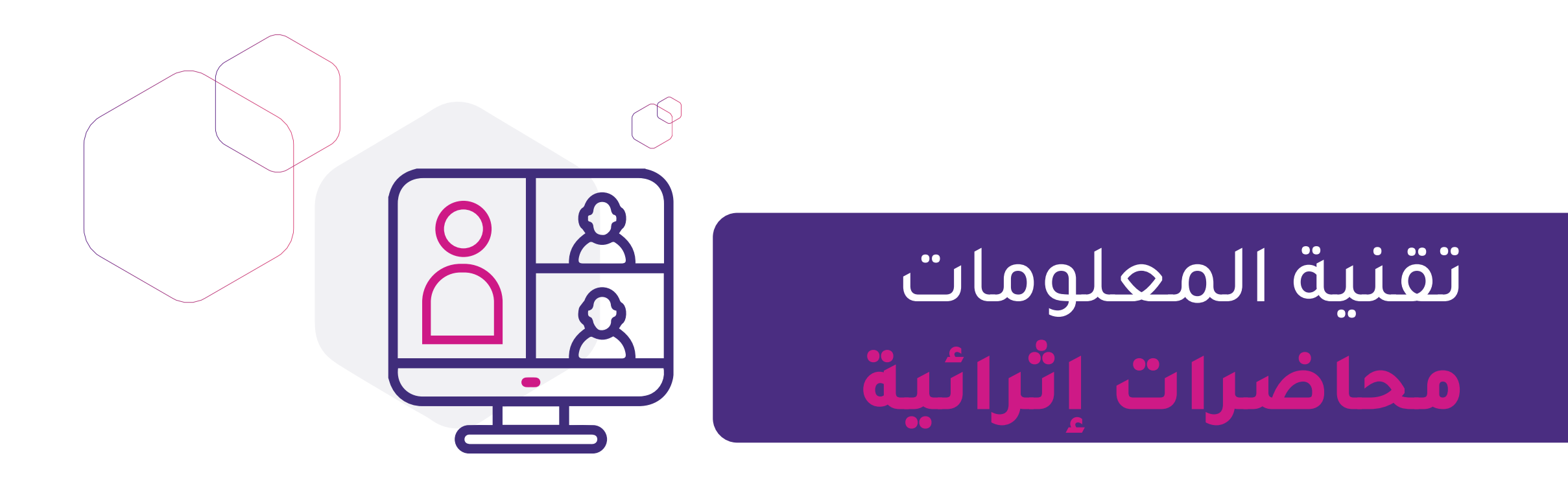

- **[إدارة المهام والمشاريع التقنية عبر برنامج](https://webinars.tts.sa/webinars/177)Trello** 
	- **[إدارة وعرض البيانات عبر](https://webinars.tts.sa/webinars/13) Studio Data Google**
		- **[استخدام تطبيقات جوجل في العمل الإداري](https://webinars.tts.sa/webinars/17)**
- **برنامج أسانا ASANA[لتنظيم وإدارة المهام والمشاريع](https://webinars.tts.sa/webinars/127)**
- **[تصميم تقارير العمل الاحترافية باستخدام إكسل](https://webinars.tts.sa/webinars/131)Dashboards Excel**
	- **[أتمتة المهام والحلول التقنية](https://webinars.tts.sa/webinars/122)**
	- **[أنشئ موقع منظمتك خطوة بخطوة مع منصة تك](https://webinars.tts.sa/webinars/46)**
		- **[تحليل البيانات باستخدام](https://webinars.tts.sa/webinars/114) BI POWER**
- **[تطبيقات جوجل لرفع كفاءة العمل والإنتاجية باستخدام](https://webinars.tts.sa/webinars/123)(Sheet Google(**

## **[تطبيقات جوجل لرفع كفاءة العمل والإنتاجية باستخدام](https://webinars.tts.sa/webinars/125)(Form Google(**

- **[تطبيقات جوجل لرفع كفاءة العمل والإنتاجية باستخدام](https://webinars.tts.sa/webinars/126)( DOC Google(** 
	- **[إدارة المشاريع والمهام باستخدام](https://webinars.tts.sa/webinars/115) Teams Microsoft**
		- **[برنامج منح البرمجيات من](https://webinars.tts.sa/webinars/52) TechSoup**
		- **[موقع منظمتك بأعلى معايير الشفافية والإفصاح](https://webinars.tts.sa/webinars/68)**
	- **[الأمن السيبراني وتطبيق أهم الممارسات لحماية البيانات](https://webinars.tts.sa/webinars/120)**
		- **[3حلول تقنية من خبراء استشارة تك](https://webinars.tts.sa/webinars/69)**
			- **[الاكتفاء الرقمي في بيئة العمل](https://webinars.tts.sa/webinars/171)**
				- **[تواجدك الرقمي صار أسهل](https://webinars.tts.sa/webinars/93)**
	- **[الأمن السيبراني وحماية البيانات في المنظمات غير الربحية](https://webinars.tts.sa/webinars/106)**
		- **[عزز ظهور موقعك الالكتروني مع SEO](https://webinars.tts.sa/webinars/108)**
		- **[تحليل البيانات باستخدام](https://webinars.tts.sa/webinars/110) Analytics Google**
	- **أساسيات برنامج XD Adobe[في تصميم واجهات المستخدم](https://webinars.tts.sa/webinars/109)** 
		- **[إدارة المواقع الالكترونية](https://webinars.tts.sa/webinars/112)**
		- **[أمن المعلومات والأمن السيبراني](https://webinars.tts.sa/webinars/124)**

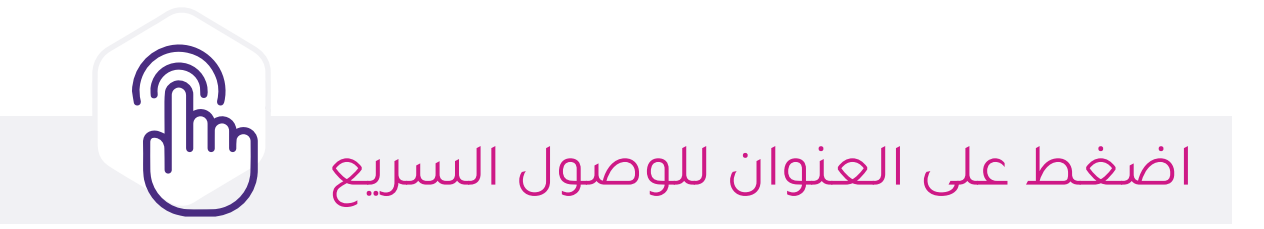

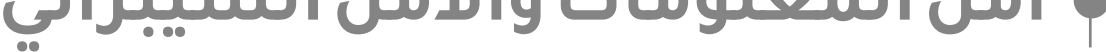

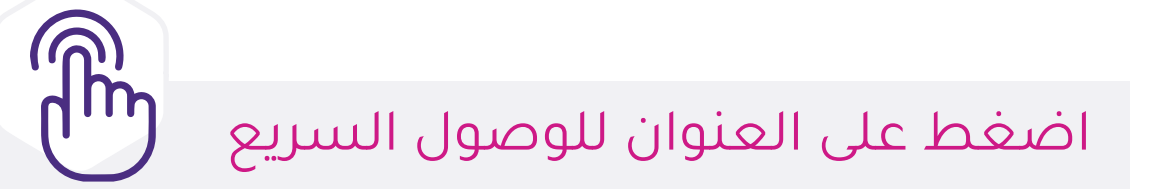

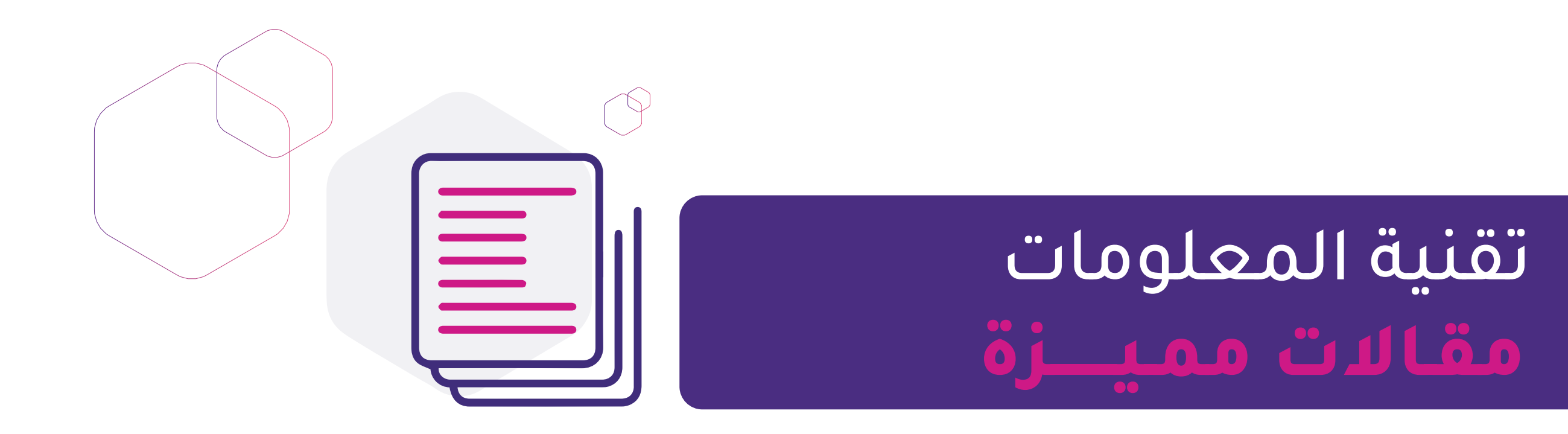

- **ً [خطوات في تأسيس المنظمات تقنيا](http://mozn.ws/89499) 6**
- **[خطوات للبدء في التحول الرقمي للمنظمات](http://mozn.ws/89551) 7**
- **أبرز 5 [معايير تسهم في نجاح موقعك الإلكتروني](http://mozn.ws/89614)**
	- **[العثور على موقع منظمتك في جوجل](http://mozn.ws/89620)Google؟**
- **أهم 5 [نصائح ترفع من معدل الزيارات في موقعك](http://mozn.ws/89658)**
- **[التخطيط والتأسيس التقني لشبكات الحاسب الآلي](http://mozn.ws/89629)**
- **[التخطيط والتأسيس التقني لشبكات الحاسب الآلي](http://mozn.ws/89629)**
	- **أبرز 3 [ركائز للتحول الرقمي في المنظمات](http://mozn.ws/89705)**
	- **GPT Chat [وأهمية استخدامه في المنظمات](http://mozn.ws/89718)**
	- **[نصائح لتمكين التحول الرقمي في منظمتك](http://mozn.ws/89730) 10**
- **ً [الدوال الأكثر شيوعا في برنامج اكسل](http://mozn.ws/88770) Excel تساعدك في التعامل مع البيانات**
	- **[خطوات رئيسية نحو تحول رقمي ناجح](http://mozn.ws/89759) 4**
	- **[معتقدات خاطئة حول التحول الرقمي في المنظمات](http://mozn.ws/89764) 6**
	- **أتمتة المهام الروتينية مع [Automate Power Microsoft](http://mozn.ws/89838)**
	- **معالجة اللغة الطبيعية (NLP([وطرق توظيفها بذكاء في أعمال منظمتك](http://mozn.ws/89844)**
		- **[أدوات الذكاء الاصطناعي تساعدك في مهام أعمالك](http://mozn.ws/89850)**
	- **نصائح في استخدام التلعيب [Gamification في جمع التبرعات للمنظمات](http://mozn.ws/89865)**
		- **[دليلك لإنشاء الموقع الإلكتروني في](https://www.mozn.ws/85979) 7 خطوات**
		- **[ركائز لتعزيز سرعة وأمان موقعك الإلكتروني](https://www.mozn.ws/85989) 4**
			- **[كيف يصل الزوار لموقعك الإلكتروني؟](https://www.mozn.ws/86007)**
		- **[أخطاء شائعة في تصميم المواقع الإلكترونية](https://www.mozn.ws/86013) 5**
			- **[خطوات تساعدك في تحقيق التحول الرقمي](http://mozn.ws/89221) 5**
		- **إضافات في تطبيقات Drive Google [تساعد في رفع إنتاجية العمل](https://www.mozn.ws/86122)**
- **خدمات جوجل Google [لزيادة الإنتاجية](https://www.mozn.ws/86126)**
- **[مميزات احترافية في خدمة البريد الإلكتروني جيميل](https://www.mozn.ws/86155) Gmail 8**
- **[طرق عملية لتنظيم مستندات منظمتك في](http://mozn.ws/86194) Drive Google**
	- **ّ [كيف تفعل الأرشفة الإلكترونية في إدارتك؟](https://www.mozn.ws/86207)**
	- **في برنامج اكسل Excel [خصائص عملية تجعلك خبيراً](http://mozn.ws/88230)**
- **أهم 5 [أخطاء شائعة عند إنشاء متاجر التبرعات الإلكترونية](http://mozn.ws/88268)**
- **[خطواتك الأولى في بناء متاجر التبرعات الإلكترونية للمنظمة غير الربحية](http://mozn.ws/88293)**
- **[صمم صفحات وتقارير تفاعلية لمنظمتك بأسهل البرامج](http://mozn.ws/88331) Sway Microsoft**
	- **365Microsoft [الأنسب لمنظمتك غير الربحية](http://mozn.ws/88339)**
	- **[عزز من إنتاجية إدارتك مع تطبيق يامر](http://mozn.ws/88344) Yammer**
		- **[خطوات أساسية لبناء المتاجر الإلكترونية](http://mozn.ws/88482) 9**
	- **[أخطاء شائعة أثناء الكتابة في برنامج مايكروسوفت وورد Word](http://mozn.ws/88564) 5**
		- **[كيف تختار جهاز محمول مناسب؟](https://t.co/3CrtbHlUsw)**

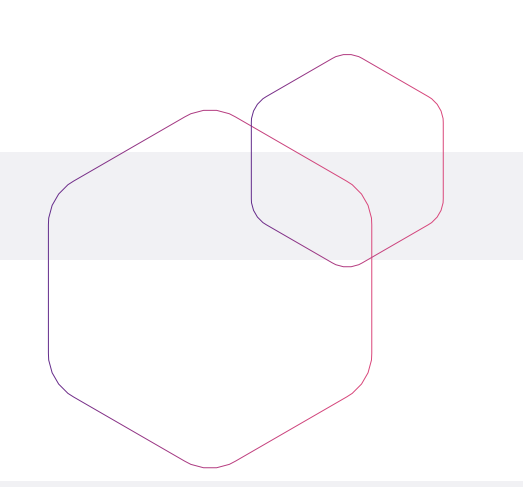

- **[نصائح للحفاظ على بيانات منظمتك وحماية خصوصيتها](http://mozn.ws/88601) 8**
	- **[أنظمة تقنية لرفع الإنتاجية وتحسين الخدمات في المنظمات](http://mozn.ws/88805)**
		- **اختصار في أكسل 15 Exce[lتقلص ساعات عملك](http://mozn.ws/88955)** 
			- **[مراحل ومكونات البناء التقني للمنظمة](http://mozn.ws/83337)**
	- **فوائد في الشاتبوت 10 bot Chat [تسهل أعمال منظمتك](http://mozn.ws/89308)**

- **[مهارات إعداد التقارير لغير الإداريين](https://sdeem.org/courses/37)**
	- **[التحول الرقمي والمستقبل التقني](https://sdeem.org/courses/20)**
- **[اتخاذ القرارات باستخدام القبعات الست](https://sdeem.org/courses/24)**
	- **[التعامل في بيئة العمل](https://sdeem.org/courses/8)**

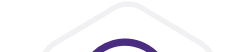

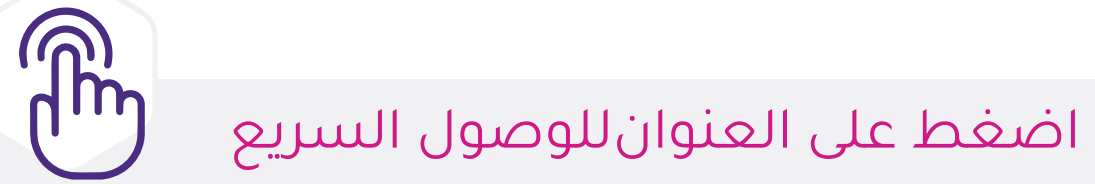

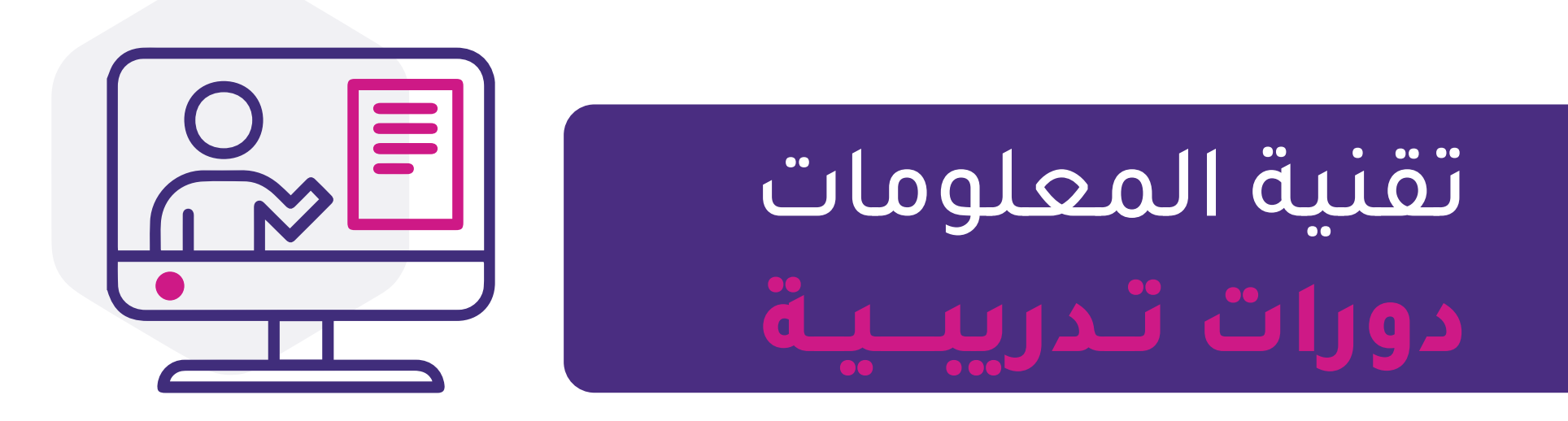

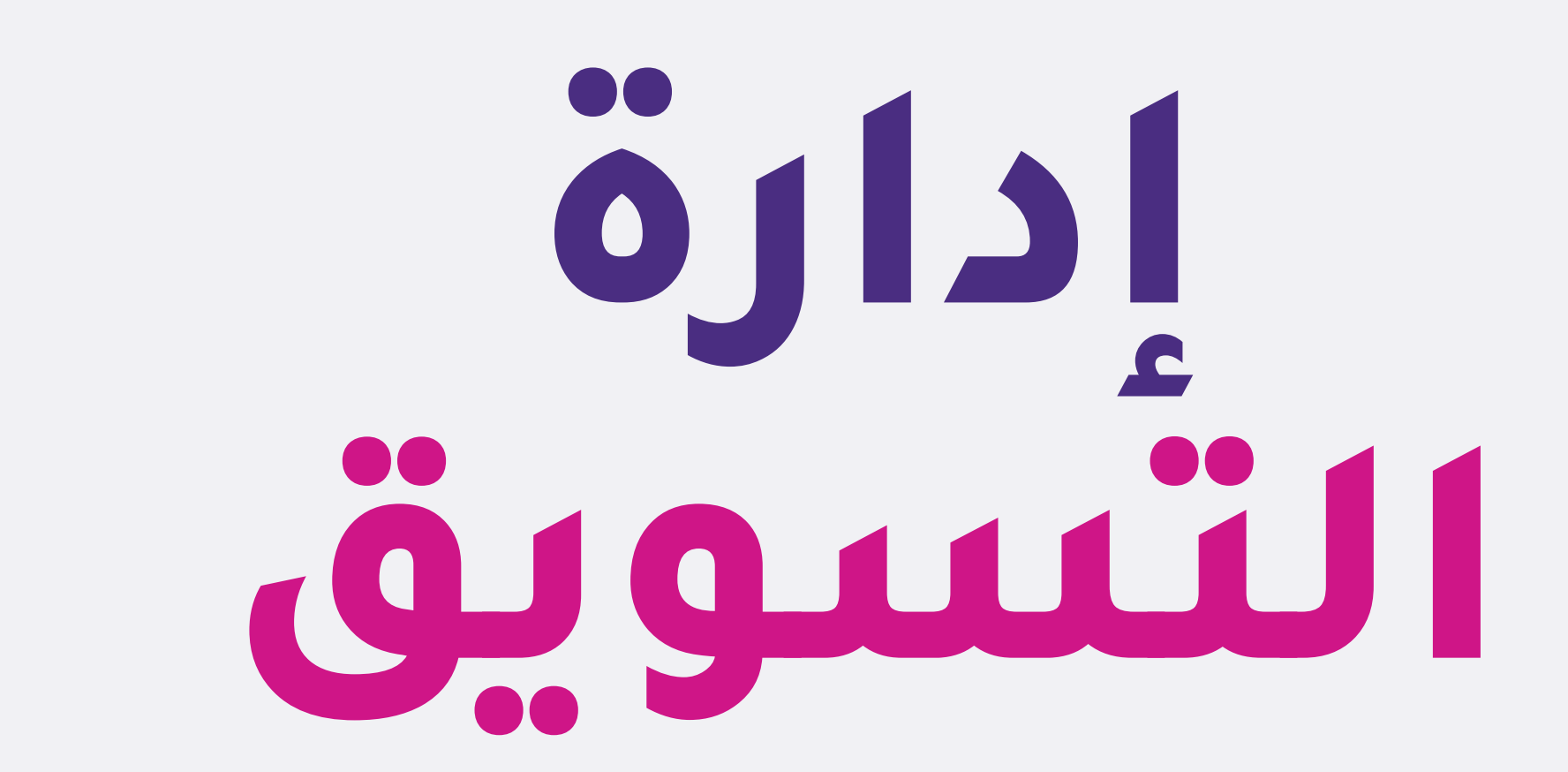

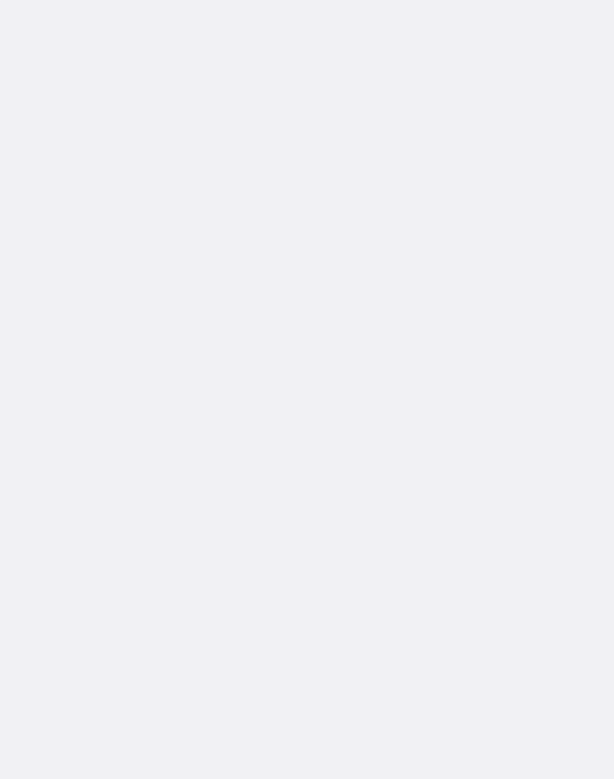

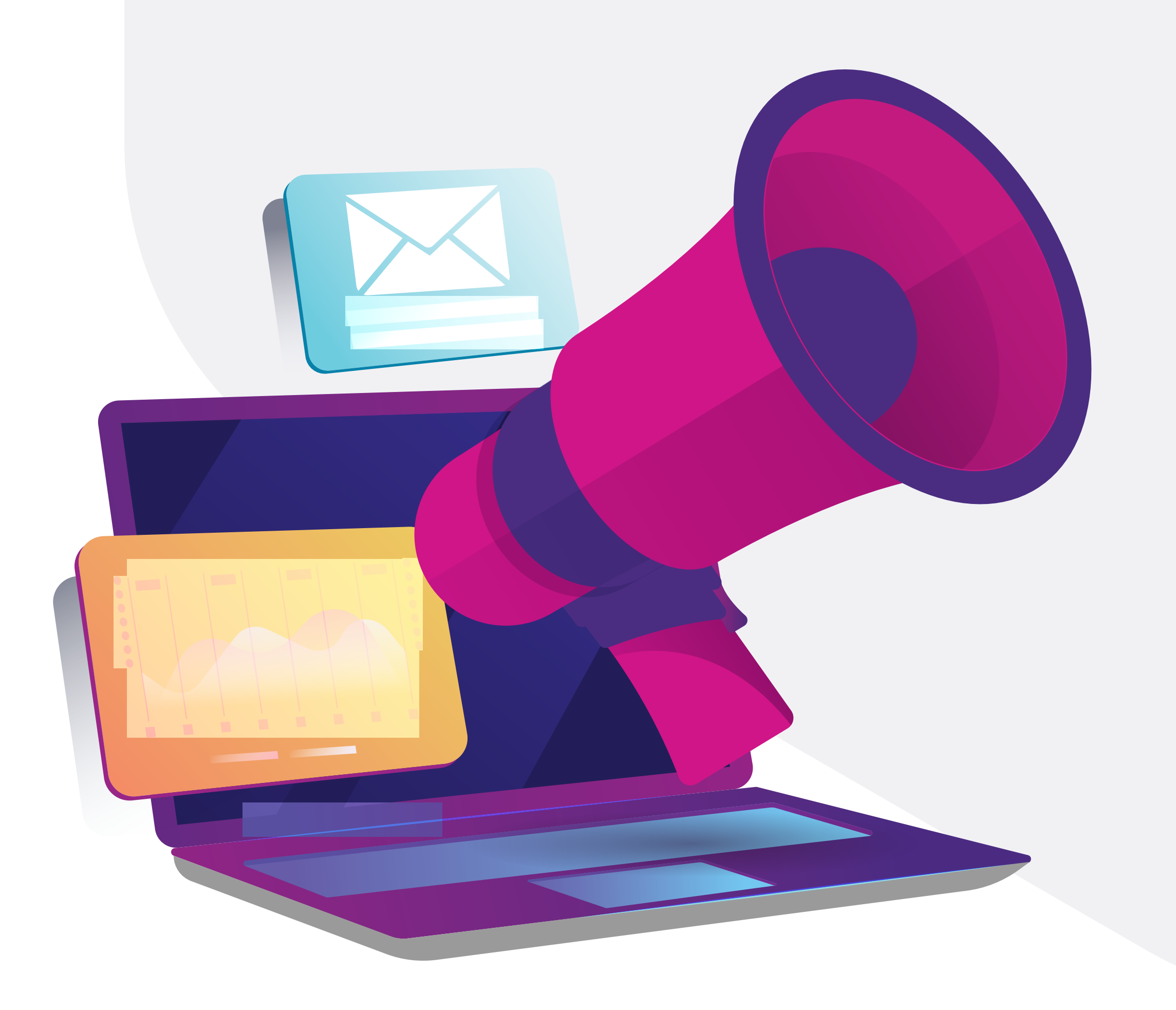

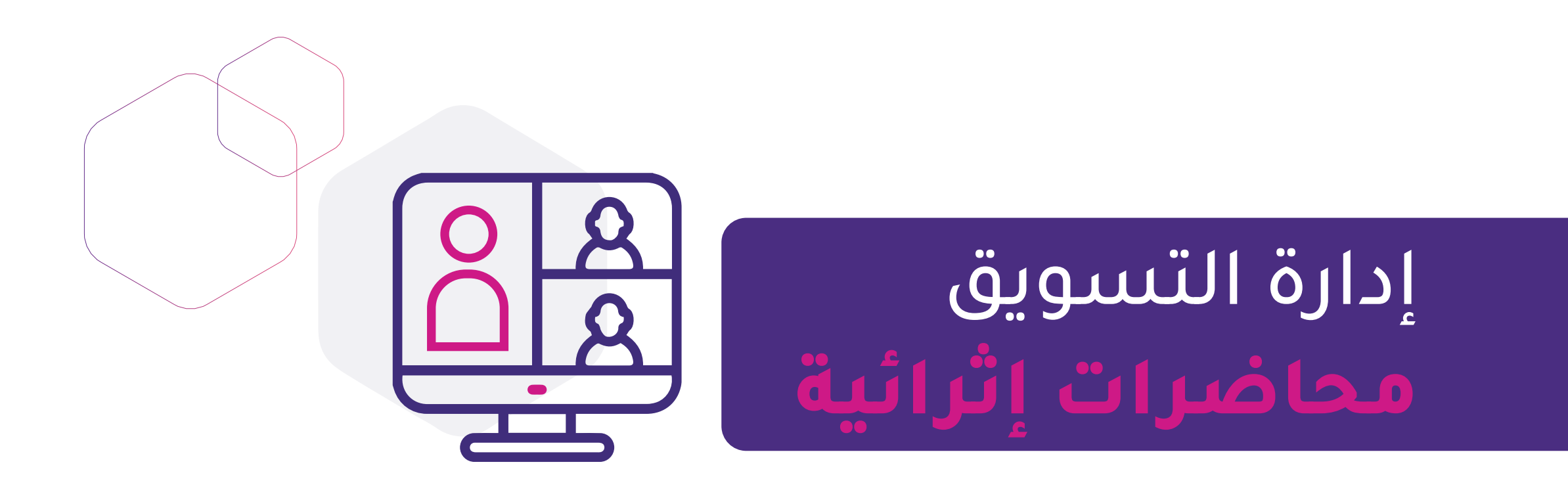

- **[إدارة المهام والمشاريع التقنية عبر برنامج](https://webinars.tts.sa/webinars/177)Trello** 
	- **[إدارة وعرض البيانات عبر](https://webinars.tts.sa/webinars/13) Studio Data Google**
		- **[استخدام تطبيقات جوجل في العمل الإداري](https://webinars.tts.sa/webinars/17)**
- **برنامج أسانا ASANA[لتنظيم وإدارة المهام والمشاريع](https://webinars.tts.sa/webinars/127)**
- **[تصميم تقارير العمل الاحترافية باستخدام إكسل](https://webinars.tts.sa/webinars/131)Dashboards Excel**
	- **[إدارة مواقع التواصل الاجتماعي](https://webinars.tts.sa/webinars/12)**
	- **[أفضل الممارسات والبرامج في التسويق الإلكتروني](https://webinars.tts.sa/webinars/136)**
		- **[صناعة المحتوى الرقمي](https://webinars.tts.sa/webinars/28)**
	- **[إعداد المنتج التسويقي للمتجر الإلكتروني وآلية تسويقه](https://webinars.tts.sa/webinars/140) [الريادة الرقمية](https://webinars.tts.sa/webinars/31)**
- **[تطبيقات جوجل لرفع كفاءة العمل والإنتاجية باستخدام](https://webinars.tts.sa/webinars/123)(Sheet Google(**
- **[تطبيقات جوجل لرفع كفاءة العمل والإنتاجية باستخدام](https://webinars.tts.sa/webinars/125)(Form Google(**
- **[تطبيقات جوجل لرفع كفاءة العمل والإنتاجية باستخدام](https://webinars.tts.sa/webinars/126)( DOC Google(** 
	- **[إدارة المشاريع والمهام باستخدام](https://webinars.tts.sa/webinars/115) Teams Microsoft**
		- **[مدخل لتطبيقات الأعمال السحابية ٣٦٥](https://webinars.tts.sa/webinars/67) Microsoft**
			- **[التأثير في مواقع التواصل الإجتماعي](https://webinars.tts.sa/webinars/74)**
	- **[الأمن السيبراني وتطبيق أهم الممارسات لحماية البيانات](https://webinars.tts.sa/webinars/120)**
		- **[كيف تسوق لمنظمتك عن طريق موقعك الالكتروني؟](https://webinars.tts.sa/webinars/113)**
		- **[تخطيط وإدارة المشاريع باستخدام](https://webinars.tts.sa/webinars/135) Project Microsoft**
			- **[تحليل البيانات باستخدام](https://webinars.tts.sa/webinars/110) Analytics Google** 
				- **[احتراف تصميم المبادرات المجتمعية](https://webinars.tts.sa/webinars/91)**
	- **[كيف ترفع من مستوى نجاح منتجك التقني في المنظمات غير الربحية](https://webinars.tts.sa/webinars/92)**
		- **[تحليل بيانات المنظمات باستخدام Sheets](https://webinars.tts.sa/webinars/180) Google**

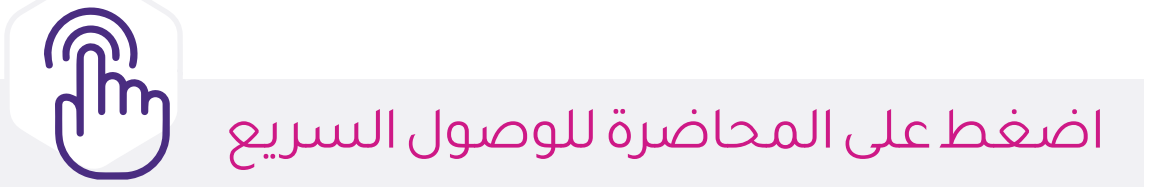

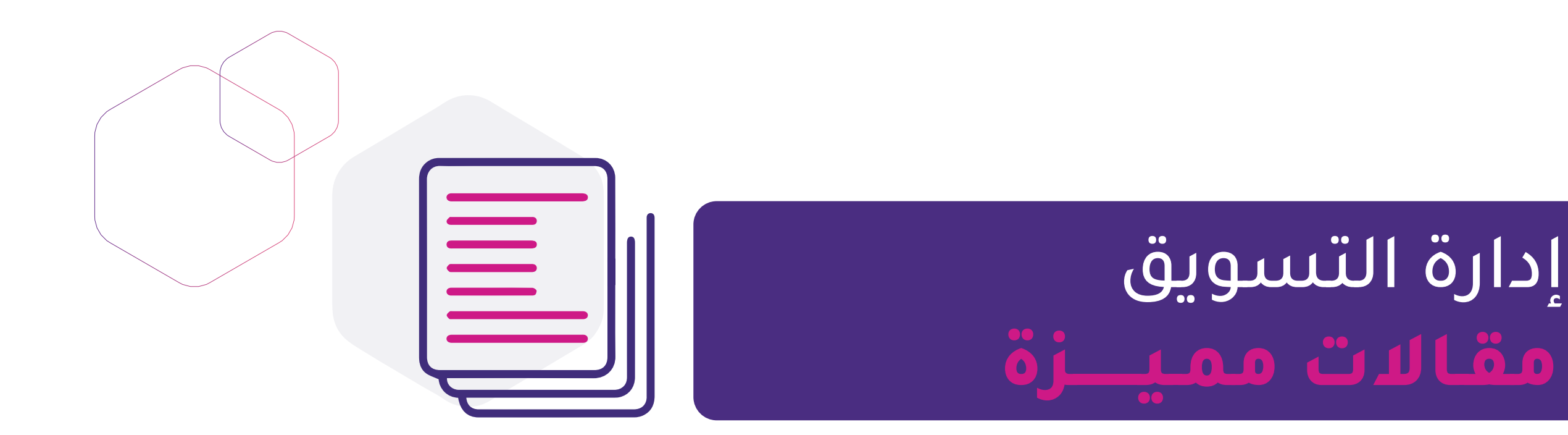

- **[العثور على موقع منظمتك في جوجل](http://mozn.ws/89620)Google؟**
- **أهم 5 [نصائح ترفع من معدل الزيارات في موقعك](http://mozn.ws/89658)**
	- **GPT Chat [وأهمية استخدامه في المنظمات](http://mozn.ws/89718)**
	- **[نصائح لتمكين التحول الرقمي في منظمتك](http://mozn.ws/89730) 10**
		- **[خطوات رئيسية نحو تحول رقمي ناجح](http://mozn.ws/89759) 4**
- **[معتقدات خاطئة حول التحول الرقمي في المنظمات](http://mozn.ws/89764) 6**
- **[أدوات الذكاء الاصطناعي تساعدك في مهام أعمالك](http://mozn.ws/89850)**
	- **[أعمالك التسويقية أسهل مع خدمات جوجل](https://www.mozn.ws/86161)Google**
		- **[ما فائدة امتلاك المنظمة بريد إلكتروني رسمي؟](http://mozn.ws/89328)**

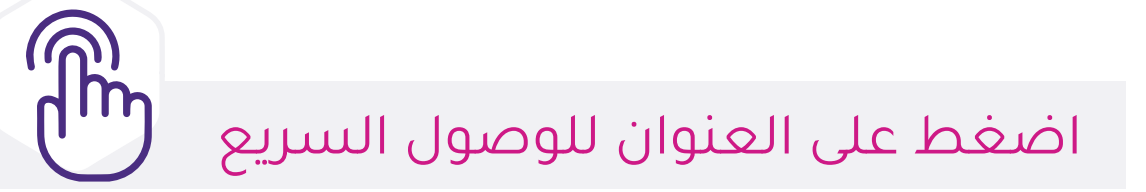

- **[نصائح في استخدام التلعيبGamification في جمع التبرعات للمنظمات](http://mozn.ws/89865)**
	- **[دليلك لإنشاء الموقع الإلكتروني في](https://www.mozn.ws/85979)7 خطوات**
	- **4[ركائز لتعزيز سرعة وأمان موقعك الإلكتروني](https://www.mozn.ws/85989)**
		- **[كيف يصل الزوار لموقعك الإلكتروني؟](https://www.mozn.ws/86007)**
		- **[أخطاء شائعة في تصميم المواقع الإلكترونية](https://www.mozn.ws/86013) 5**
	- **إضافات في تطبيقات Drive Google[تساعد في رفع إنتاجية العمل](https://www.mozn.ws/86122)**
		- **خدمات جوجل Google [لزيادة الإنتاجية](https://www.mozn.ws/86126)**
		- **[مميزات احترافية في خدمة البريد الإلكتروني جيميل](https://www.mozn.ws/86155)Gmail 8**
			- **[طرق عملية لتنظيم مستندات منظمتك في](http://mozn.ws/86194) Drive Google**
		- **أهم 5 [أخطاء شائعة عند إنشاء متاجر التبرعات الإلكترونية](http://mozn.ws/88268)**
	- **[خطواتك الأولى في بناء متاجر التبرعات الإلكترونية للمنظمة غير الربحية](http://mozn.ws/88293)**
		- **[أفكار ترفع من إيرادات منصة التبرعات الإلكترونية لمنظمتك](http://mozn.ws/88319) 6**
			- **[عزز من إنتاجية إدارتك مع تطبيق يامر](http://mozn.ws/88344) Yammer**
- **[أخطاء شائعة أثناء الكتابة في برنامج مايكروسوفت وورد](http://mozn.ws/88564) Word 5**
	- **[كيف تختار جهاز محمول مناسب؟](https://t.co/3CrtbHlUsw)**
	- **[نصائح للحفاظ على بيانات منظمتك وحماية خصوصيتها](http://mozn.ws/88601) 8**
- **ً [الدوال الأكثر شيوعا في برنامج اكسل](http://mozn.ws/88770) Excel تساعدك في التعامل مع البيانات**
	- **[أنظمة تقنية لرفع الإنتاجية وتحسين الخدمات في المنظمات](http://mozn.ws/88805)**
		- **اختصار في أكس 15 Excel [تقلص ساعات عملك](http://mozn.ws/88955)**
	- **فوائد في الشاتبوت 10 [bot Chatتسهل أعمال منظمتك](http://mozn.ws/89308)**
	- **أبرز إضافات جوجلكروم ome Chr Google[المساعدة في أعمالك المكتبية](http://mozn.ws/89336)** 
		- **[ما أهمية الموقع الإلكتروني للعلامة التجارية في منظمتك؟](http://mozn.ws/89362)**

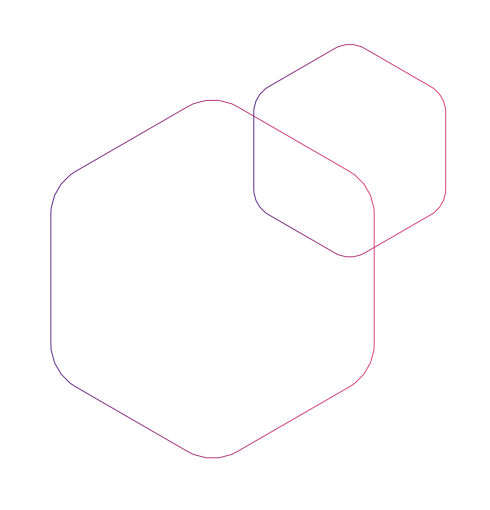

- **[مهارات إعداد التقارير لغير الإداريين](https://sdeem.org/courses/37)**
- **[مقدمة في إخراج الأفلام الدعائية للجهات غير الربحية](https://sdeem.org/courses/41)**
	- **[مهارات التصوير](https://sdeem.org/courses/30)**
	- **[اتخاذ القرارات باستخدام القبعات الست](https://sdeem.org/courses/24)**
		- **[التعامل في بيئة العمل](https://sdeem.org/courses/8)**
		- **[تأسيس إدارة إعلامية في المنظمات](https://sdeem.org/courses/7)**

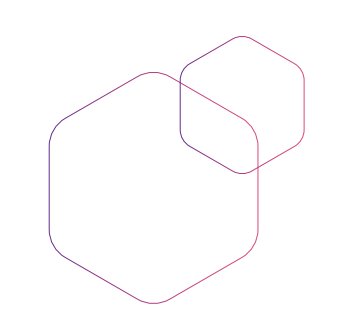

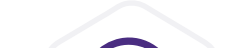

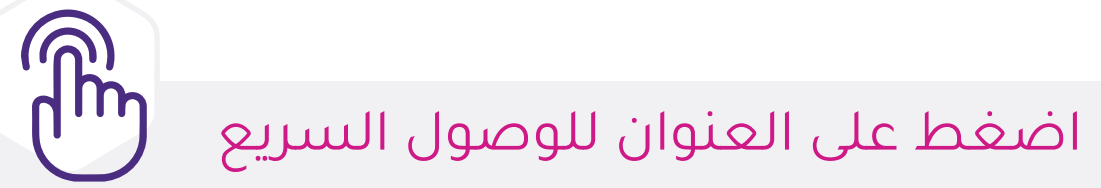

# إدارة التسويق **دورات تــدريبــــيــة**

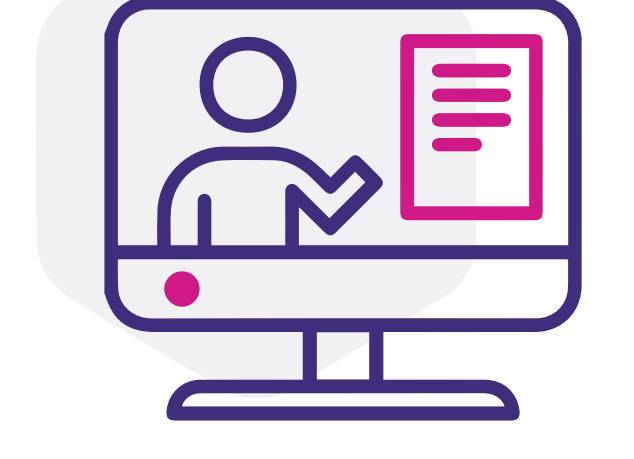

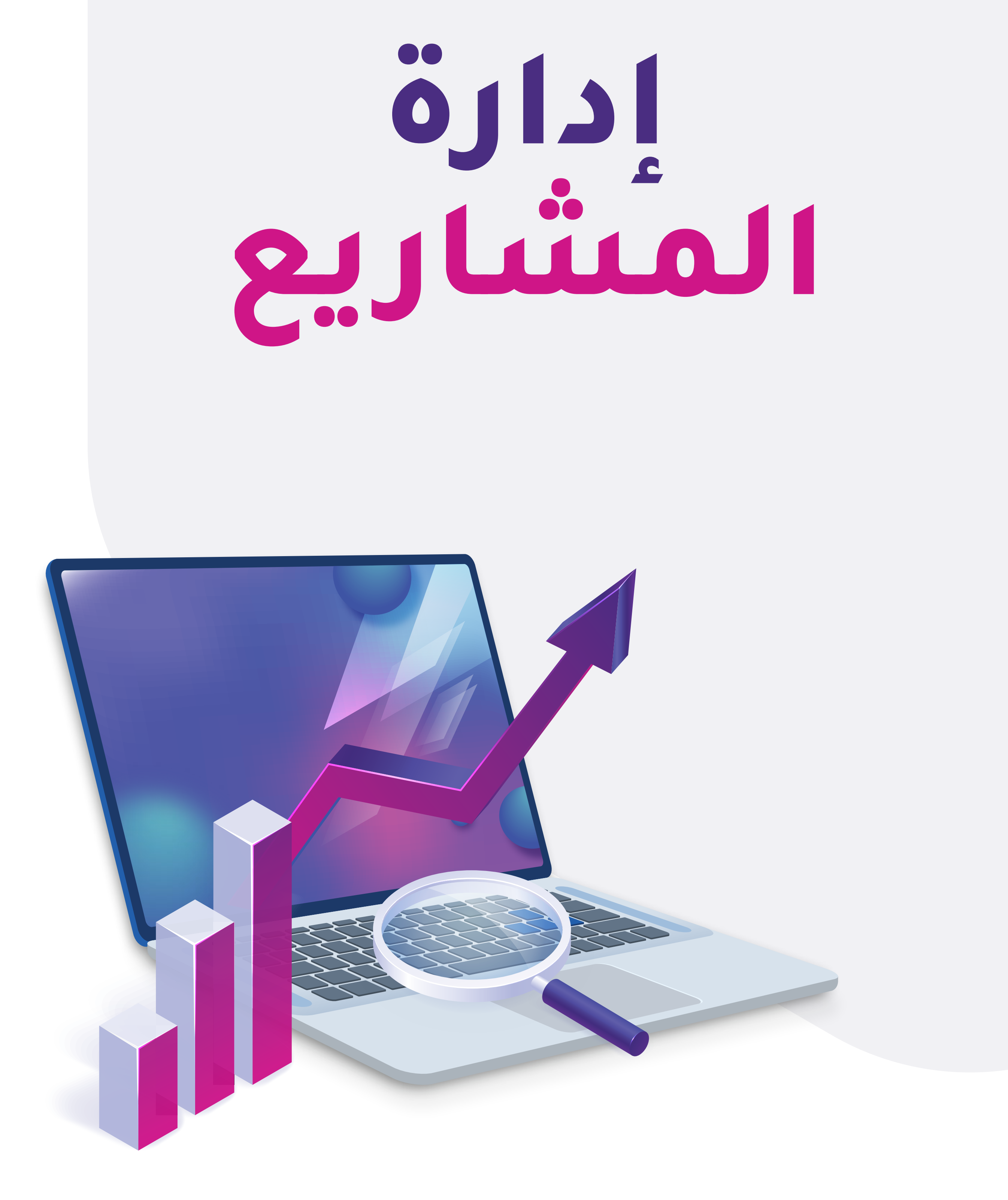

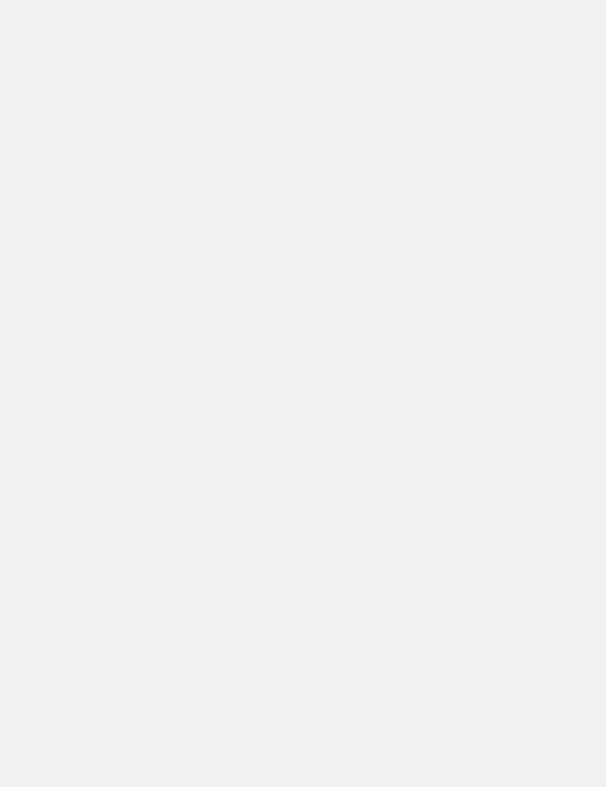

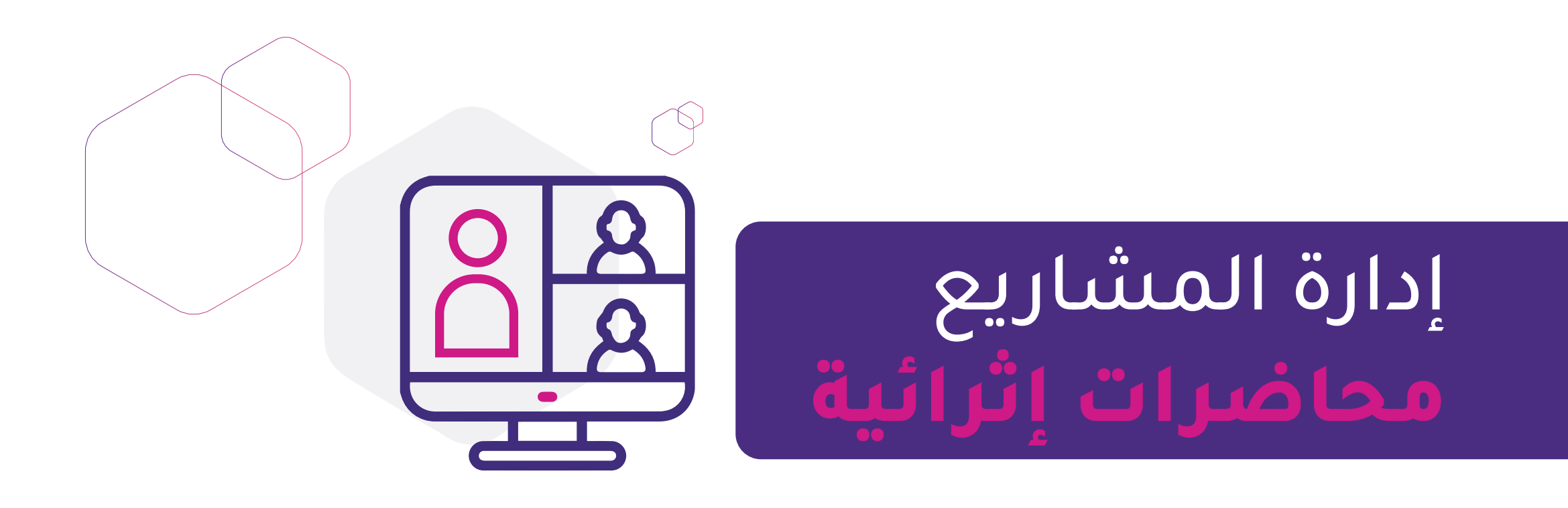

- **[إدارة المهام والمشاريع التقنية عبر برنامج](https://webinars.tts.sa/webinars/177)Trello** 
	- **[إدارة وعرض البيانات عبر](https://webinars.tts.sa/webinars/13) Studio Data Google**
		- **[تقنيات إدارة المشاريع و تحليلها](https://webinars.tts.sa/webinars/149)**
		- **[استخدام تطبيقات جوجل في العمل الإداري](https://webinars.tts.sa/webinars/17)**
- **[إدارة المشاريع والمهام باستخدام](https://webinars.tts.sa/webinars/115)Teams Microsoft**
- **[تصميم تقارير العمل الاحترافية باستخدام إكسل](https://webinars.tts.sa/webinars/131)Dashboards Excel** 
	- **[مدخل لتطبيقات الأعمال السحابية ٣٦٥](https://webinars.tts.sa/webinars/67) Microsoft**
	- **[مدخل لتطبيقات الأعمال السحابية ٣٦٥](https://webinars.tts.sa/webinars/67) Microsoft**
	- **[تخطيط وإدارة المشاريع باستخدام](https://webinars.tts.sa/webinars/135) Project Microsoft**
		- **[إدارة المشاريع التقنية](https://webinars.tts.sa/webinars/117)**
		- **[آليات وأسرار لإدارة البث المباشر](https://webinars.tts.sa/webinars/95)**
		- **[التحول الرقمي و الابتكار في المنظمات غير الربحية](https://webinars.tts.sa/webinars/182)**
- **[تطبيقات جوجل لرفع كفاءة العمل والإنتاجية باستخدام](https://webinars.tts.sa/webinars/123)(Sheet Google(**
- **[تطبيقات جوجل لرفع كفاءة العمل والإنتاجية باستخدام](https://webinars.tts.sa/webinars/125)(Form Google(**
- **[تطبيقات جوجل لرفع كفاءة العمل والإنتاجية باستخدام](https://webinars.tts.sa/webinars/126)( DOC Google(** 
	- **برنامج أسانا ASANA[لتنظيم وإدارة المهام والمشاريع](https://webinars.tts.sa/webinars/127)**
	- **[خدمات جوجل السحابية للتحول لبيئة عمل رقمية](https://webinars.tts.sa/webinars/137) Space Work Google**

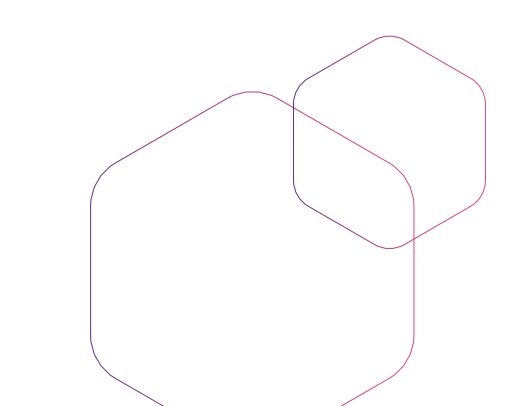

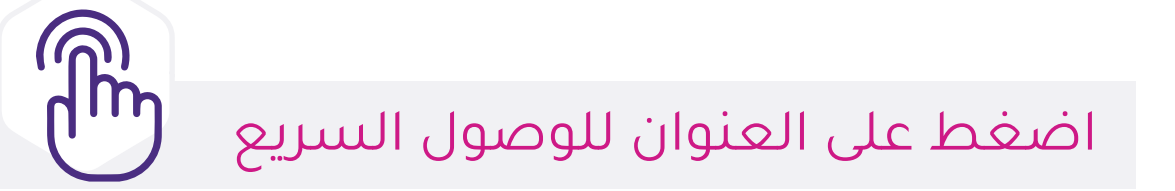

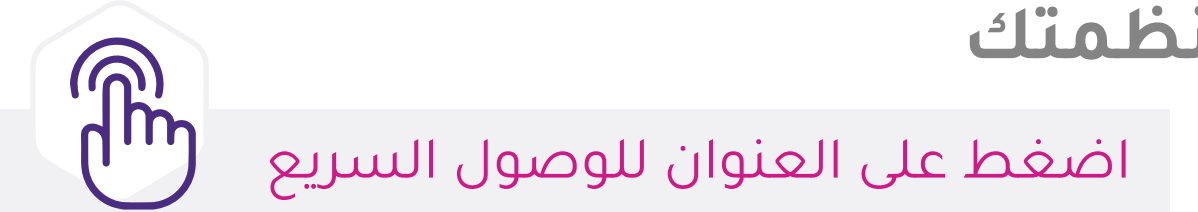

- **مبادئ (أجايل)  [Agile Manifest o](http://mozn.ws/89541)عشر الاثنيAgile**
- **المنهجية الرشيقة Agile[في المشاريع التقنية \(الجزء الأول\)](http://mozn.ws/88828)**
- **المنهجية الرشيقة Agile[في المشاريع التقنية \(الجزء الثاني\)](http://mozn.ws/89198)**
	- **GPT Chat [وأهمية استخدامه في المنظمات](http://mozn.ws/89718)**
	- **[نصائح لتمكين التحول الرقمي في منظمتك](http://mozn.ws/89730) 10**
		- **[خطوات رئيسية نحو تحول رقمي ناجح](http://mozn.ws/89759) 4**
	- **[معتقدات خاطئة حول التحول الرقمي في المنظمات](http://mozn.ws/89764) 6**
- **معالجة اللغةالطبيعية(NLP[\(وطرق توظيفها بذكاء في أعمال منظمتك](http://mozn.ws/89844)** 
	- **[أدوات الذكاء الاصطناعي تساعدك في مهام أعمالك](http://mozn.ws/89850)**

# **أهم 5 [خصائص في برامج إدارة المشاريع](https://www.mozn.ws/86066)**

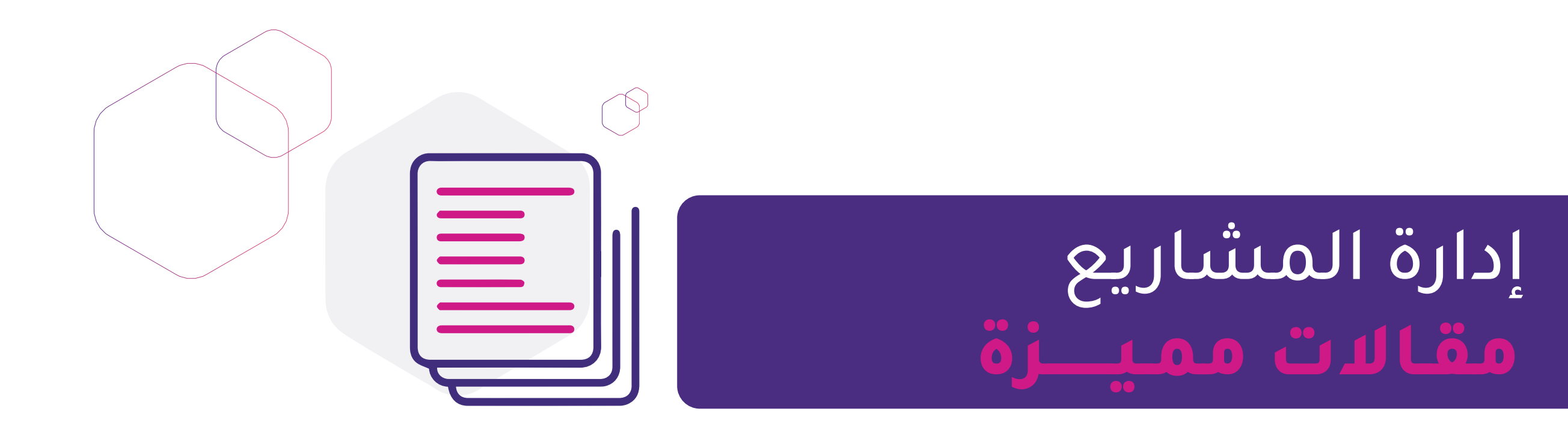

- **[تطبيقات إدارة المشاريع ونظرة على](https://www.mozn.ws/86050) Project Microsoft**
- **أهم 5 [أدوات لإنشاء مخطط جانت](https://www.mozn.ws/86050) Ganttالزمني في إدارة المشاريع**
- **[كيف تستخدم برنامج مايكروسوفت بروجكت](https://www.mozn.ws/86094) Project Microsoft في إدارة مشروعك؟**
	- **[إدارة المشاريع بسهولة مع](https://www.mozn.ws/86115) Asana**
	- **إضافات في تطبيقات Drive Google[تساعد في رفع إنتاجية العمل](https://www.mozn.ws/86122)**
		- **خدمات جوجل Google [لزيادة الإنتاجية](https://www.mozn.ws/86126)**
		- **[مميزات احترافية في خدمة البريد الإلكتروني جيميل](https://www.mozn.ws/86155)Gmail 8**
			- **ً [أدوات تطبيقية تساعدك في توقيع مستنداتك إلكترونيا](https://www.mozn.ws/86203) 6**
	- **[صمم صفحات وتقارير تفاعلية لمنظمتك بأسهل البرامج](http://mozn.ws/88331)Sway Microsoft**
		- **[عزز من إنتاجية إدارتك مع تطبيق يامر](http://mozn.ws/88344)Yammer**
		- **5 [أخطاء شائعة أثناء الكتابة في برنامج مايكروسوفت وورد](http://mozn.ws/88564)Word**
			- **[كيف تختار جهاز محمول مناسب؟](https://t.co/3CrtbHlUsw)**
			- **8 [نصائح للحفاظ على بيانات منظمتك وحماية خصوصيتها](http://mozn.ws/88601)**
				- **[الخطوات الأولى لتنفيذ نظام](http://mozn.ws/88615)ERP في منظمتك**
- **ماذا تعرف عن مايكروسوفت ستريم Stream Microsoft؟**
	- **أنظمة ERPودورها في رفع أداء المنظمة**
- **أنظمة تقنية لرفع الإنتاجية وتحسين الخدمات في المنظمات**
	- **اختصار فيأكسل 15 Excelتقلص ساعاتعملك**
- **أنظمة تقنية لرفع الإنتاجية وتحسين الخدمات في المنظمات**
	- **فوائد في الشاتبوت 10 تسهل أعمال منظمتك Chat bot**
- **أبرز إضافات جوجل كروم Chrome Google المساعدة في أعمالك المكتبية**
	- **ما هو الأفضل في تحليل البيانات ؟Excel أم Power BI**
		- **مزايا في برامج إدارة المشاريع وفرق العمل 5**

- **[معالم نجاح إدارة المشاريع الاحترافية](https://sdeem.org/courses/36)**
	- **[مهارات إعداد التقارير لغير الإداريين](https://sdeem.org/courses/37)**
		- **[إنضاج المشاريع للجهات الخيرية](https://sdeem.org/courses/26)**
- **[بناء شراكات فاعلة في الجهات الخيرية و غير الربحية](https://sdeem.org/courses/39)**
	- **[آليات إدارة المشاريع البرمجية](https://sdeem.org/courses/22)**
	- **[المبادرات التطوعية خطوة بخطوة](https://sdeem.org/courses/28)**
	- **[اتخاذ القرارات باستخدام القبعات الست](https://sdeem.org/courses/24)**
		- **[التعامل في بيئة العمل](https://sdeem.org/courses/8)**
		- **[الإبداع في مهارات الإقناع](https://sdeem.org/courses/2444)**

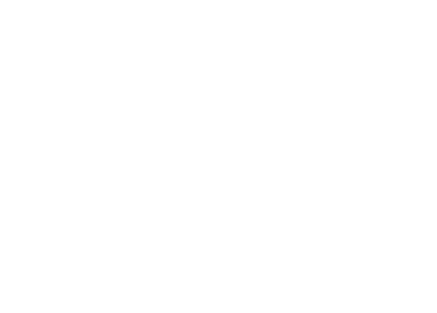

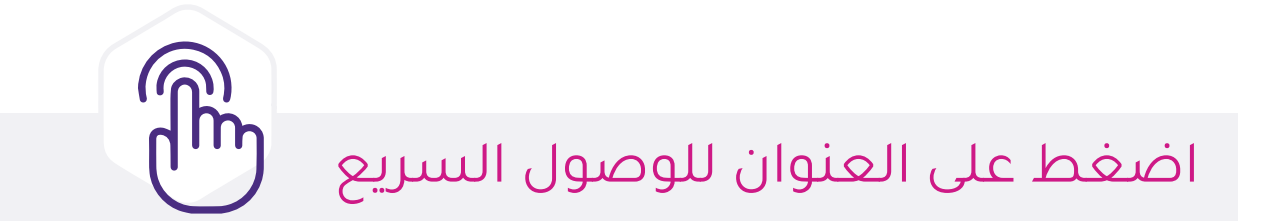

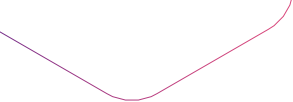

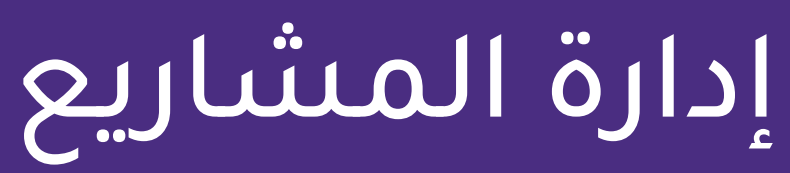

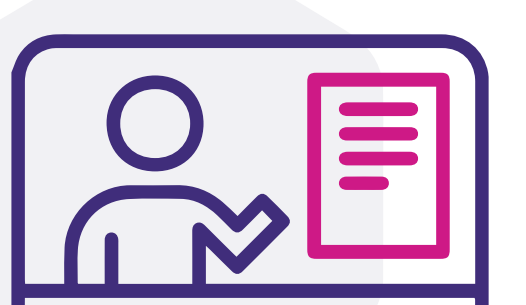

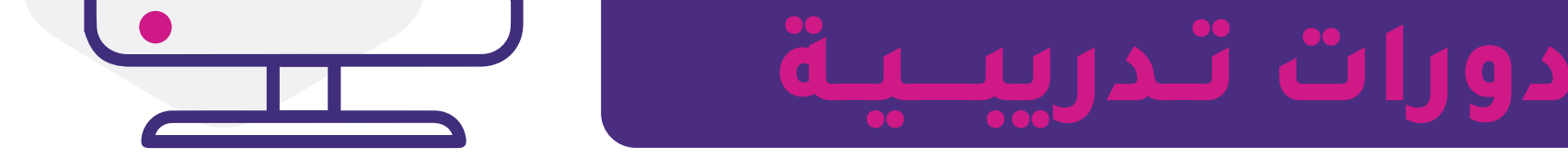

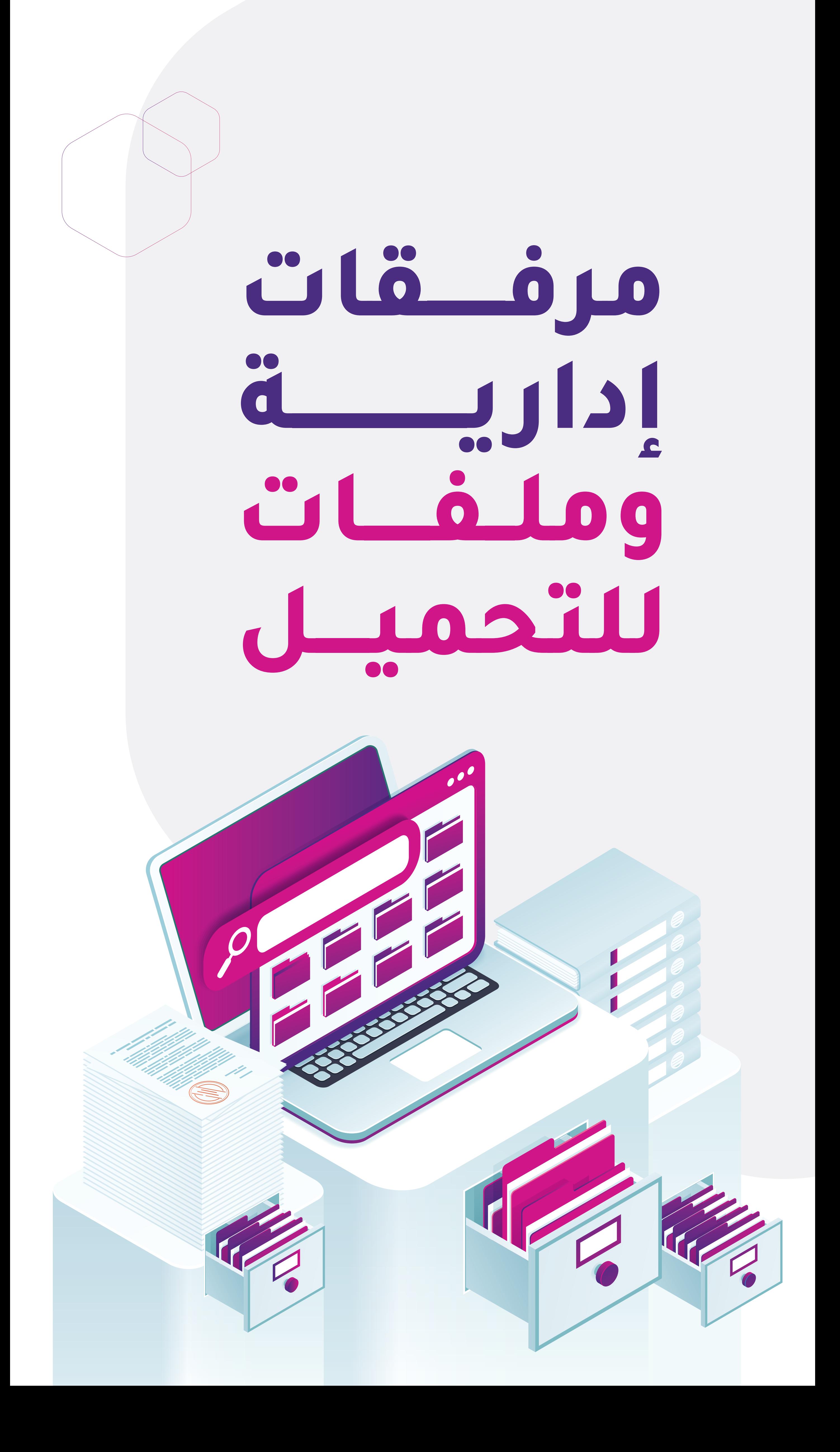

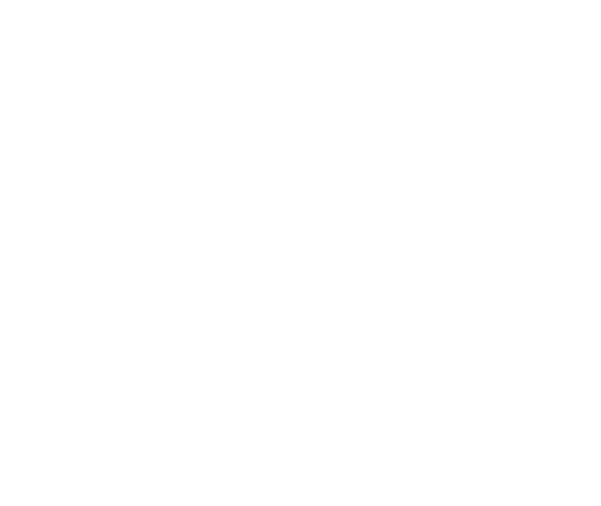

### أدلة مساعدة **للرئيس التنفيذي**

**[دليل التأسيس التقني للمنظمات غير الربحية](https://altqniah.sa/publications/asask)**

**[الدليل المساعد لتوثيق البيئة التقنية في المنظمة](https://altqniah.sa/publications/techbook-writing-guide)**

أدلة مساعدة **لمدير المشاريع**

**[دليل برامج إدارة المشاريع](https://altqniah.sa/publications/project-management-apps)**

**[دليل كتابة طلبات تقديم العروض RFP لمشاريع بناء المواقع](https://altqniah.sa/publications/rfp)  الإلكترونية في المنظمات غير الربحية**

> أدلة مساعدة **لمدير المشاريع**

**[مدخل للتحليل الرقمي لمواقع المنظمات غير الربحية](https://altqniah.sa/publications/web-analytics)**

**[الدليل المبسط لفهم SEOوتهيئة المواقع لمحركات](https://altqniah.sa/publications/seo-guide)  البحث SEOالدليل المبسط لفهم**

> أدلة مساعدة **لمدير المشاريع**

**[نموذج التخطيط الاستراتيجي مرفق للدليل](https://docs.google.com/spreadsheets/d/10frsHKfoUTZkT_aM5oYNP1qew5P_ofl0/edit?usp=drivesdk&ouid=110121869684263220195&rtpof=true&sd=true)**

**[نموذج - تحليل الفجوات](https://docs.google.com/document/d/10WjBaiaLV8TYcjTDP-GG7sIxGeWt61V2/edit#heading=h.gjdgxs)**

أدلة مساعدة **لمدير المشاريع**

**[نماذج الاجور والمرتبات والبدلات](https://drive.google.com/drive/folders/1cYrh_bgvbZfjNOEhAw6xBa6ZH_1lVvV4)**

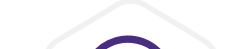

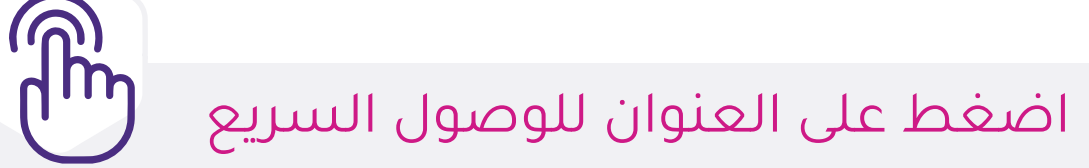

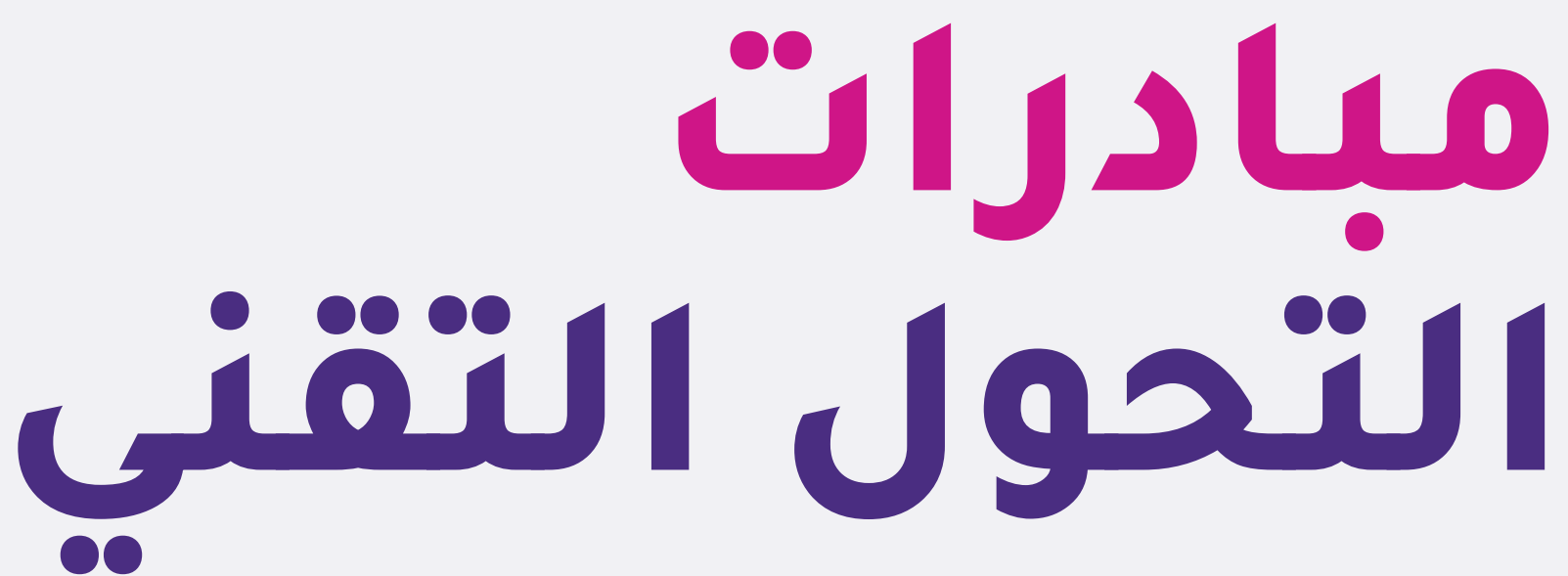

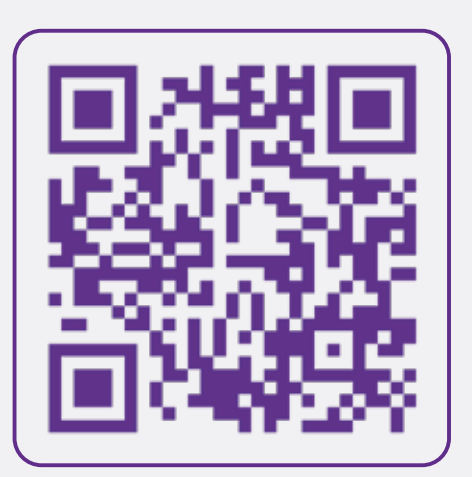

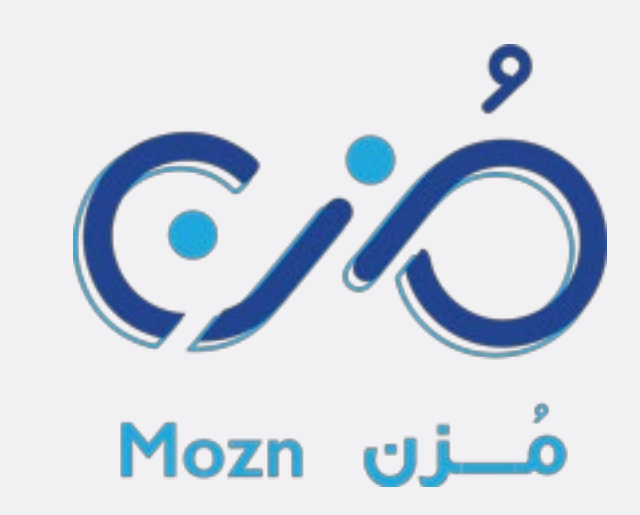

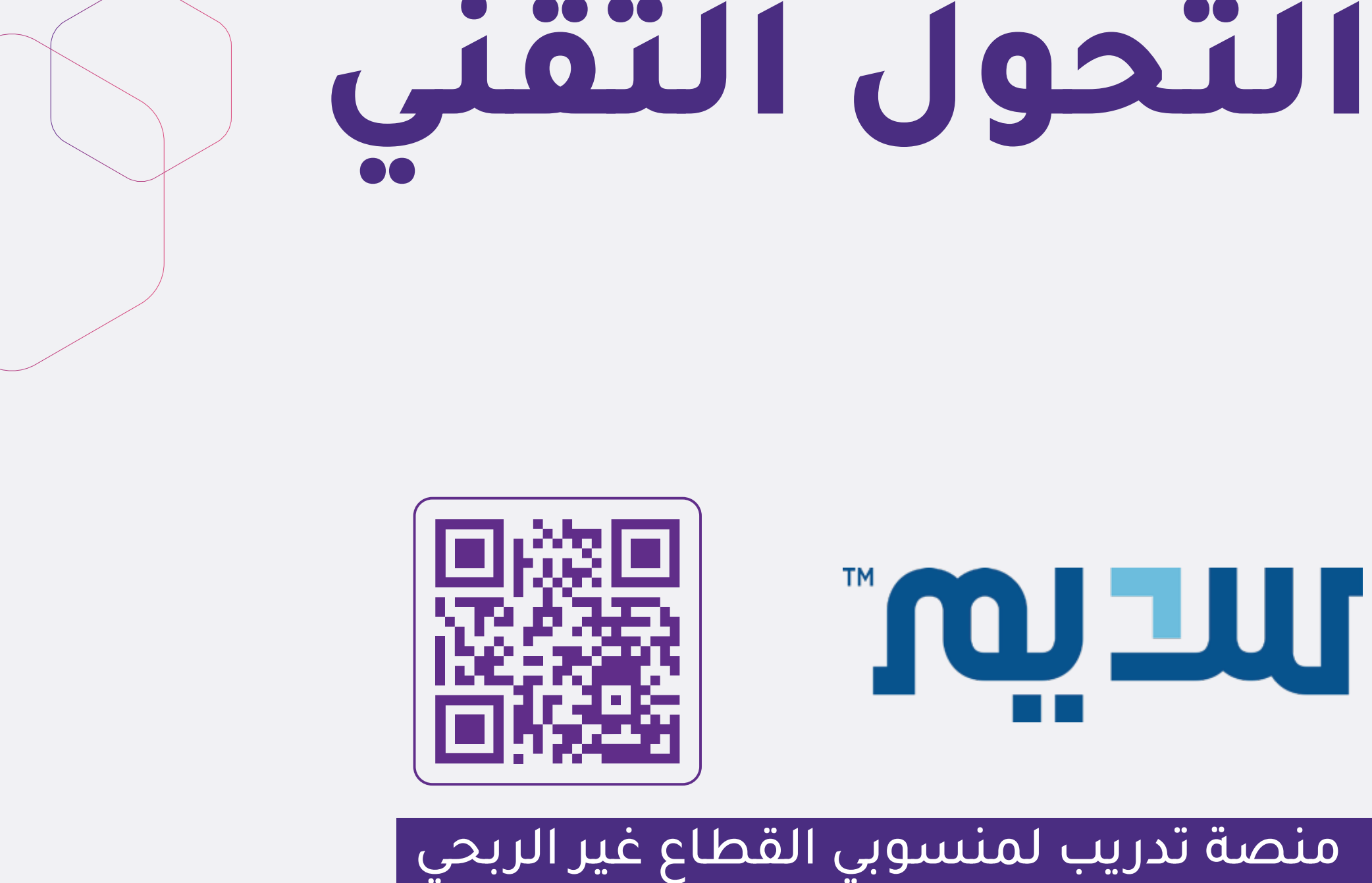

### ً ويبينار التـحول التـــقني، يثـــريــــــك معرفـــيا

مرجعك المعرفي الأول لإثراء وتقنية القطاع غير الربحي

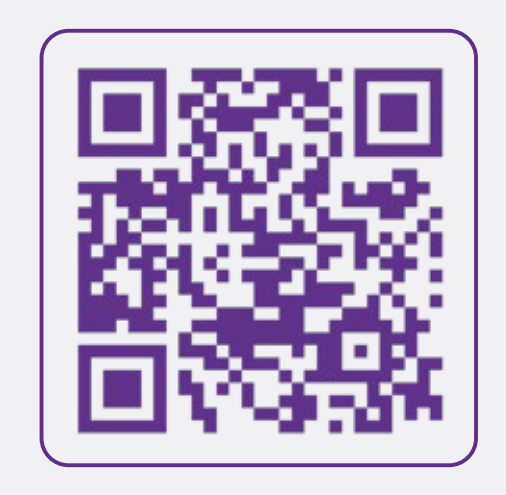

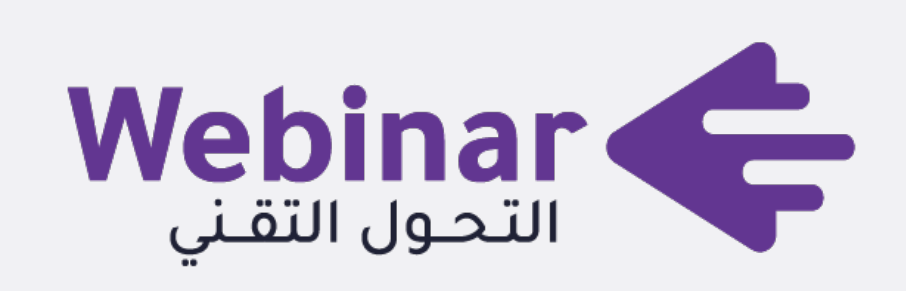

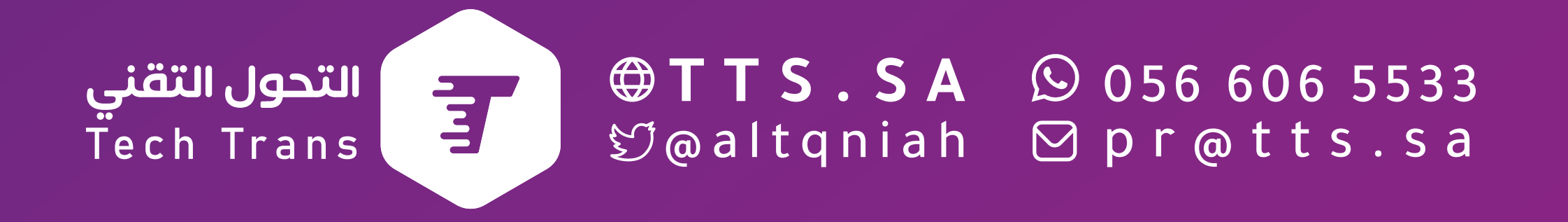